# MPI II: Nonblocking, Datatypes, and Hybrid

Scientific Computing III High Performance Scientific Computing Feb 2012

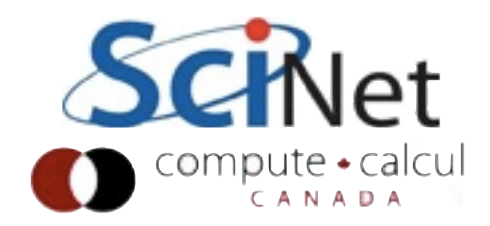

#### Diffusion: Had to wait for communications to compute

•Could not compute end points without guardcell data

- •All work halted while all communications occurred
- •Significant parallel overhead

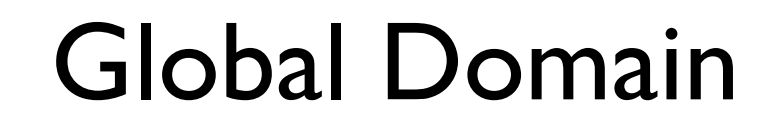

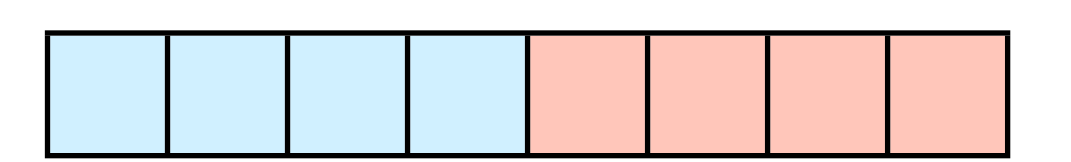

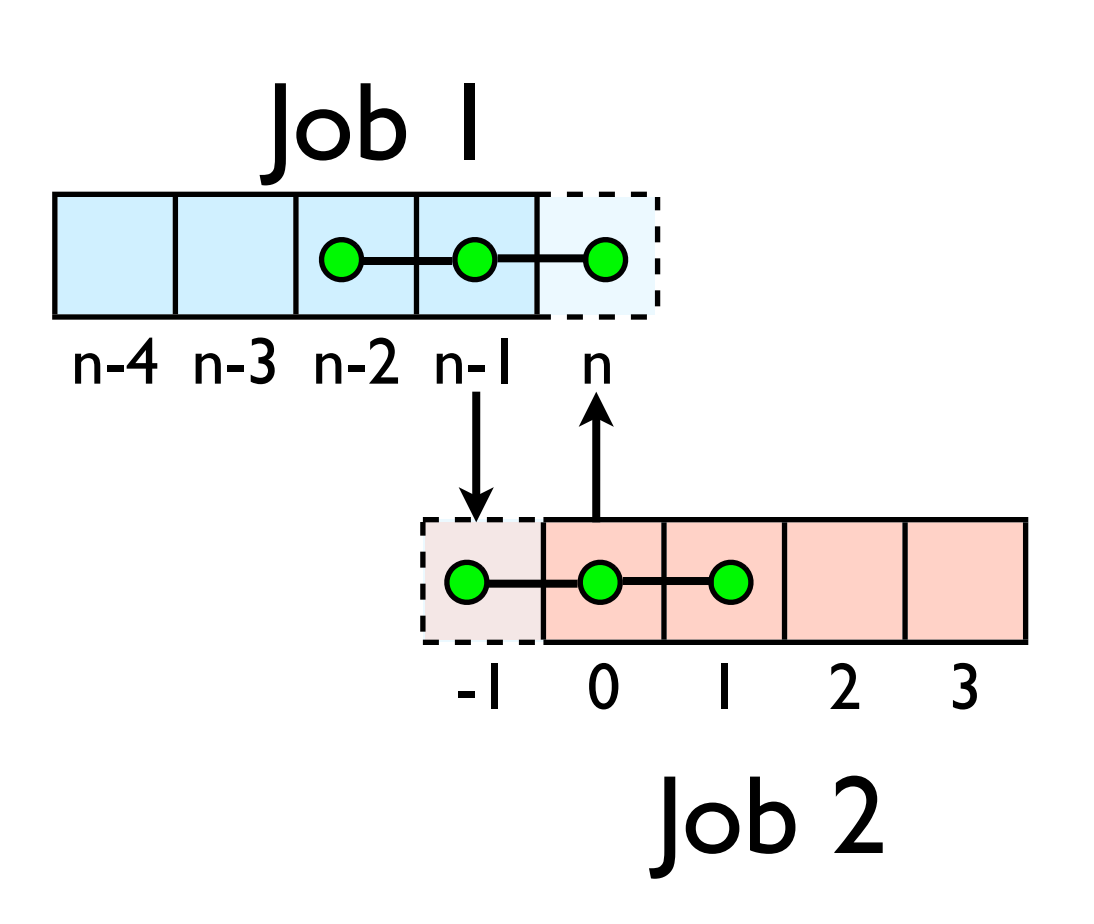

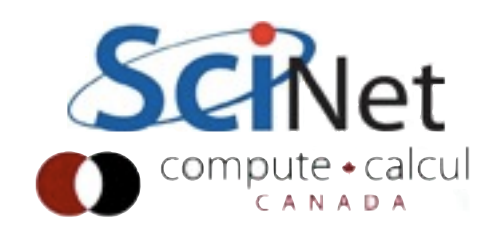

#### Diffusion: *Had* to wait?

Global Domain

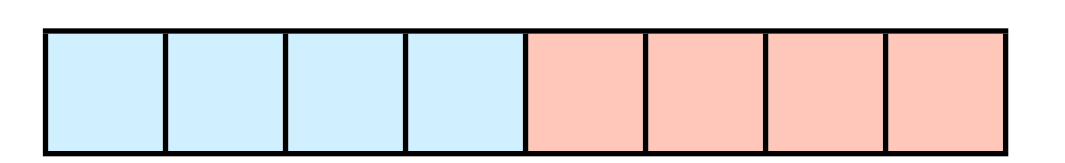

•But inner zones could have been computed just fine

•Ideally, would do inner zones work while communications is being done; then go back and do end points.

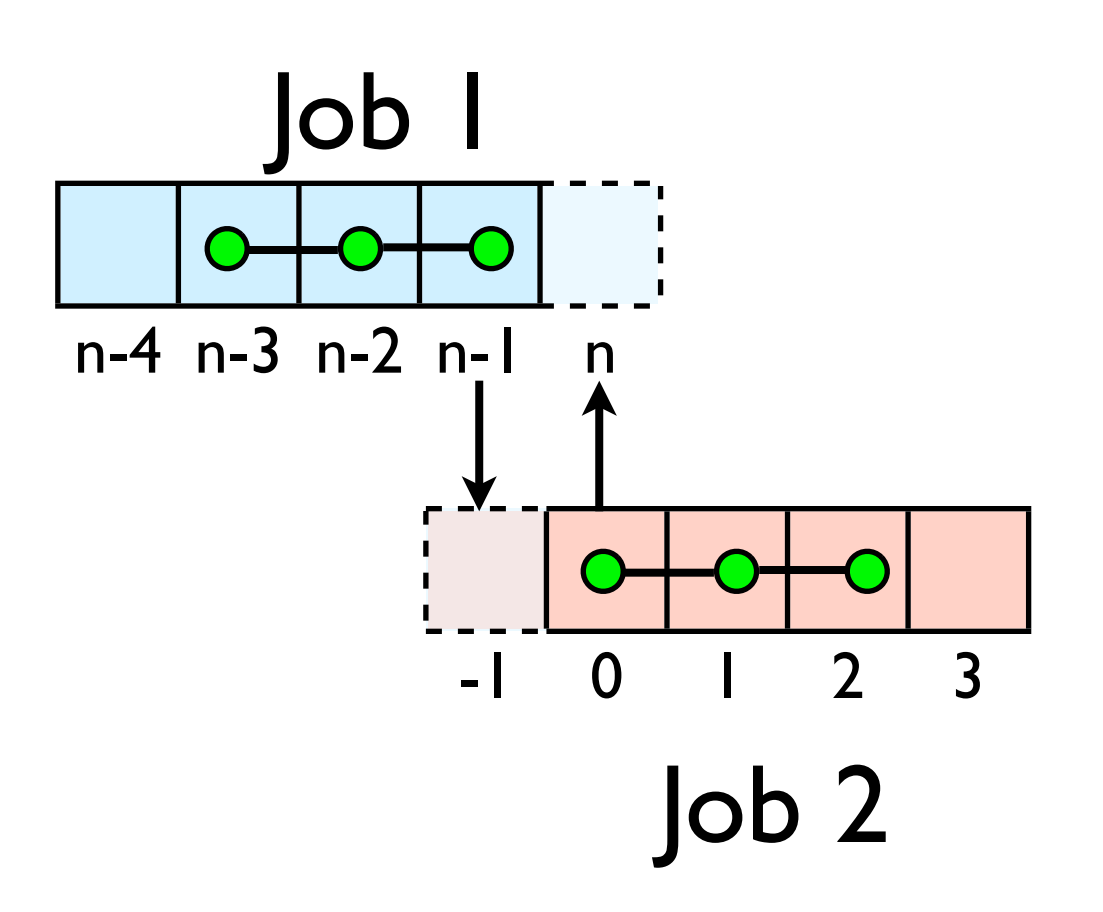

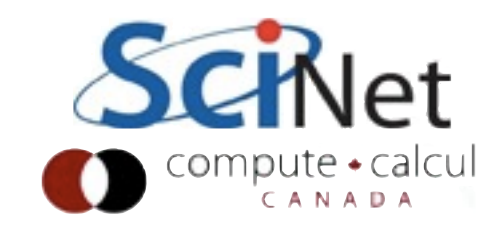

## Nonblocking Sends

• Allows you to get work done while message is 'in flight'

•Must **not** alter send buffer until send has completed.

•MPI\_Isend( void \*buf, int count, MPI\_Datatype datatype, int dest, int tag, MPI\_Comm comm, **MPI\_Request \*request** )

work..

work...

MPI\_Isend(...)

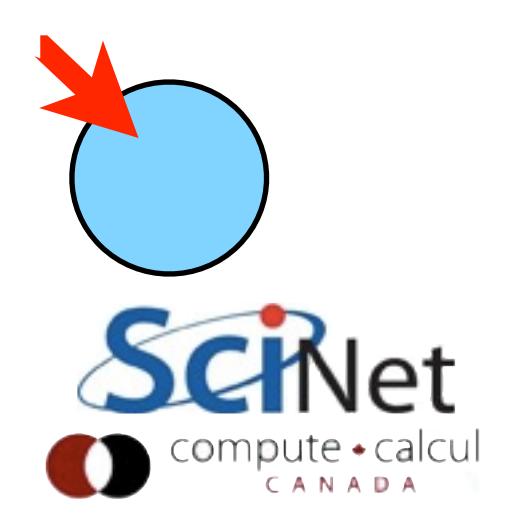

## Nonblocking Recv

•Allows you to get work done while message is 'in flight'

•Must **not** access recv buffer until recv has completed.

•MPI\_Irecv( void \*buf, int count, MPI\_Datatype datatype, int source, int tag, MPI\_Comm comm, **MPI\_Request \*request** )

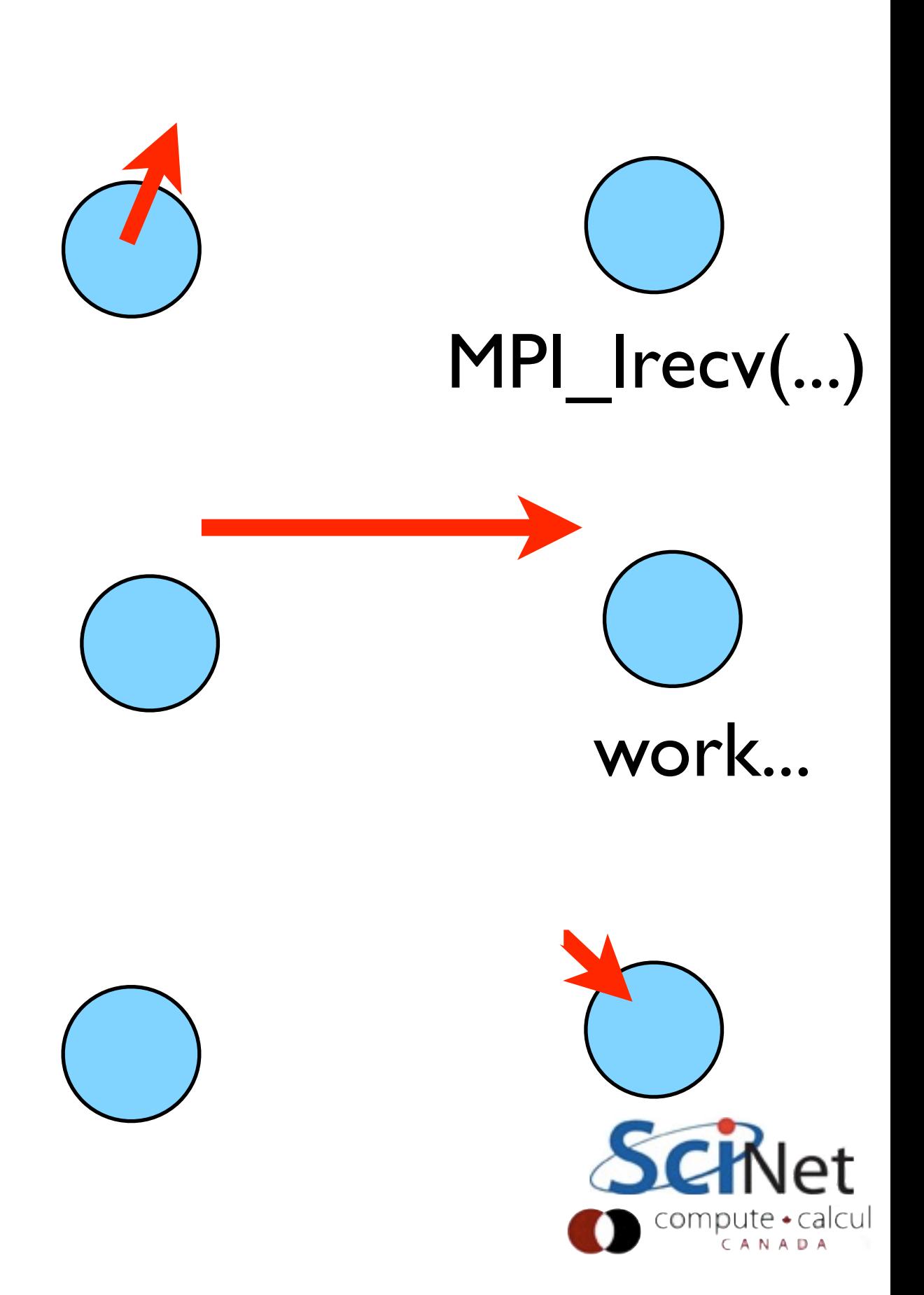

## How to tell if message is completed?

- •int MPI\_Wait(MPI\_Request \*request,MPI\_Status \*status);
- •int MPI\_Waitall(int count,MPI\_Request \*array of requests, MPI Status \*array of statuses);

Also: MPI\_Waitany, MPI\_Waitsome, MPI\_Test...

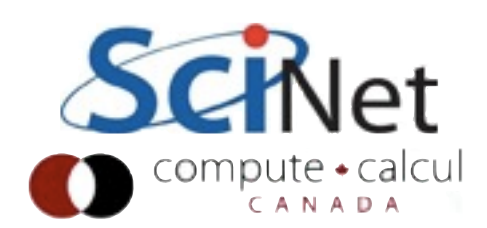

## Example

•git clone /scinet/ course/sc3/hw4 •make nonblocking

```
left = rank-1;
if (left < \theta) left = size-1;
right = rank+1;if (right >= size) right = \theta;
msgsent = 'A'+rank;msgrcvd = '-';/* launch isend/irecv */
ierr = MPI\_Isend(\&msgsent, 1, MPI\_CHAR, right,tag, MPI_COMM_WORLD, &regs[0]);
ierr = MPI_Irecv(\& msgrcvd, 1, MPI_DOUBLE, left,
```
tag, MPI\_COMM\_WORLD, &regs[1]);

```
/* do some work */
```
 $/*$  now wait for the messages to send  $*/$ MPI\_Waitall(2, regs, stats);

```
printf("%d: Got %c, Sent %c\nrank, msgrcvd, msgsent);
```
 $MPI$  Finalize();

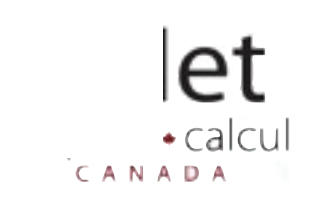

## Example

•git clone /scinet/ course/sc3/hw4 •make nonblocking

gpc-f103n084-\$ make nonblocking mpicc -o nonblocking nonblocking.c -std=c99 -Wall -O2 -g gpc-f103n084-\$ mpirun -np 7 nonblocking 1: Got A, Sent B 2: Got B, Sent C 5: Got E, Sent F 0: Got G, Sent A 3: Got C, Sent D 4: Got D, Sent E 6: Got F, Sent G gpc-f103n084-\$

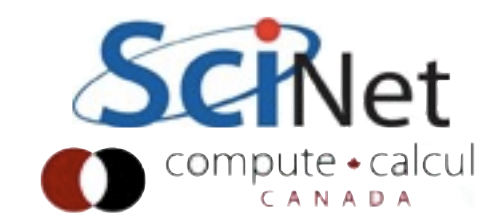

#### Notes

•This was a cycle of sends/ recvs. Why does that matter?

•A blocking send can be thought of as an Isend immediately followed by a Wait.

```
left = rank-1;
if (left < \theta) left = size-1;
right = rank+1;if (right >= size) right = 0;
msqsent = 'A'+rank;msarcvd = '-':/* launch isend/irecv */
ierr = MPI\_Isend(\&msgsent, 1, MPI\_CHAR, right,tag, MPI_COMM_WORLD, &reqs[0]);
ierr = MPI_Irecv(&msgrcvd, 1, MPI_DOUBLE, left,
                 tag, MPI COMM WORLD, &regs[1]);
/* do some work *//* now wait for the messages to send */MPI_Waitall(2, regs, stats);
printf("%d: Got %c, Sent %c\n",
            rank, msgrcvd, msgsent);
MPI_Finalize();
```
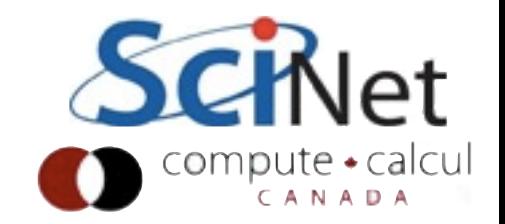

## Reasons to use Nonblocking

- •Avoid deadlock
- •Overlap communications and computation.

•(Note: most MPI implementations won't do much overlapping with ethernet/tcp; but IB, or maybe shared memory messages.)

```
left = rank-1;
if (left < \theta) left = size-1;
right = rank+1;
if (right >= size) right = 0;
msqsent = 'A'+rank;msarcvd = '-':/* launch isend/irecv */
ierr = MPI\_Isend(\&msgsent, 1, MPI\_CHAR, right,tag, MPI_COMM_WORLD, &reqs[0]);
ierr = MPI_Irecv(&msgrcvd, 1, MPI_DOUBLE, left,
                 tag, MPI COMM WORLD, &regs[1]);
/* do some work */
```

```
/* now wait for the messages to send */MPI_Waitall(2, regs, stats);
```

```
printf("%d: Got %c, Sent %c\n",
            rank, msgrcvd, msgsent);
```
MPI\_Finalize();

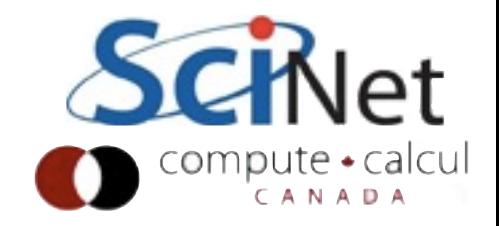

## Nonblocking in diffusion-mpi.c

- •Diffusion-mpi.c is the answer to hw2.
- •How would we use nonblocking sends and receives here to overlap communication and computation?

/\* set these points; internal boundarie  $temperature[old][0] = fixedlefttemp;$  $temperature[old][locpoints+1] = fixedri$ 

```
/* do internal boundaries *//* send last real data point rightward,
const int righttag = 1;
MPI_Status status;
MPI_Sendrecv(&(temperature[old][locpoin
             \&(temperature[old][0]),
             MPI_COMM_WORLD, &status);
/* send first real data point leftward,
const int lefttag = 2;
MPI_Sendrecv(&(temperature[old][1]),
             &(temperature[old][locpoin
             MPI_COMM_WORLD, &status);
for (i=1; i<locpoints+1; i++) {
    temperature[new][i] = temperature[0
```
(temperature[old][i+1] - 2.\*tem  $temperature[old][i-1])$ ;

}

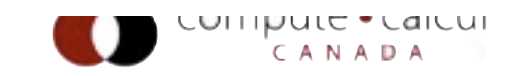

## Datatypes for more complex messages

- •Diffusion2d is the generalization of the 1d problem from hw2.
- •Calculates diffusion equation in two dimensions.

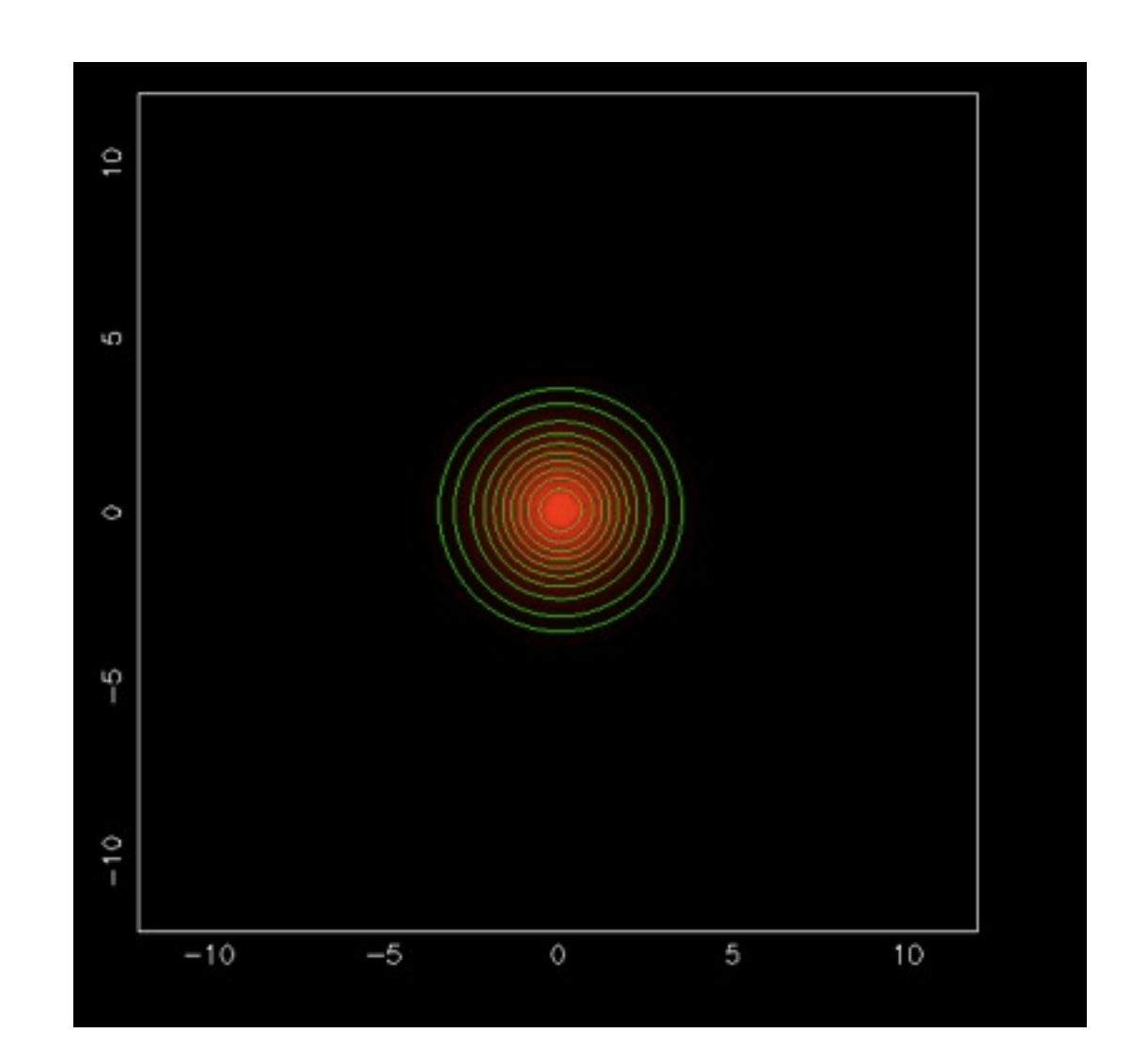

gpc-f103n084-\$ make diffusion2d gpc-f103n084-\$ ./diffusion2d

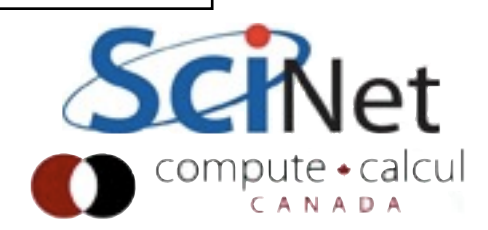

## Guard cell fill

- •Basic idea is same as in 1d
- •Copy data into guardcells in boundary-condition phase.
- •For generality, have more than 1 level of guardcells illustrated here (say, ng) but only need I in this code.

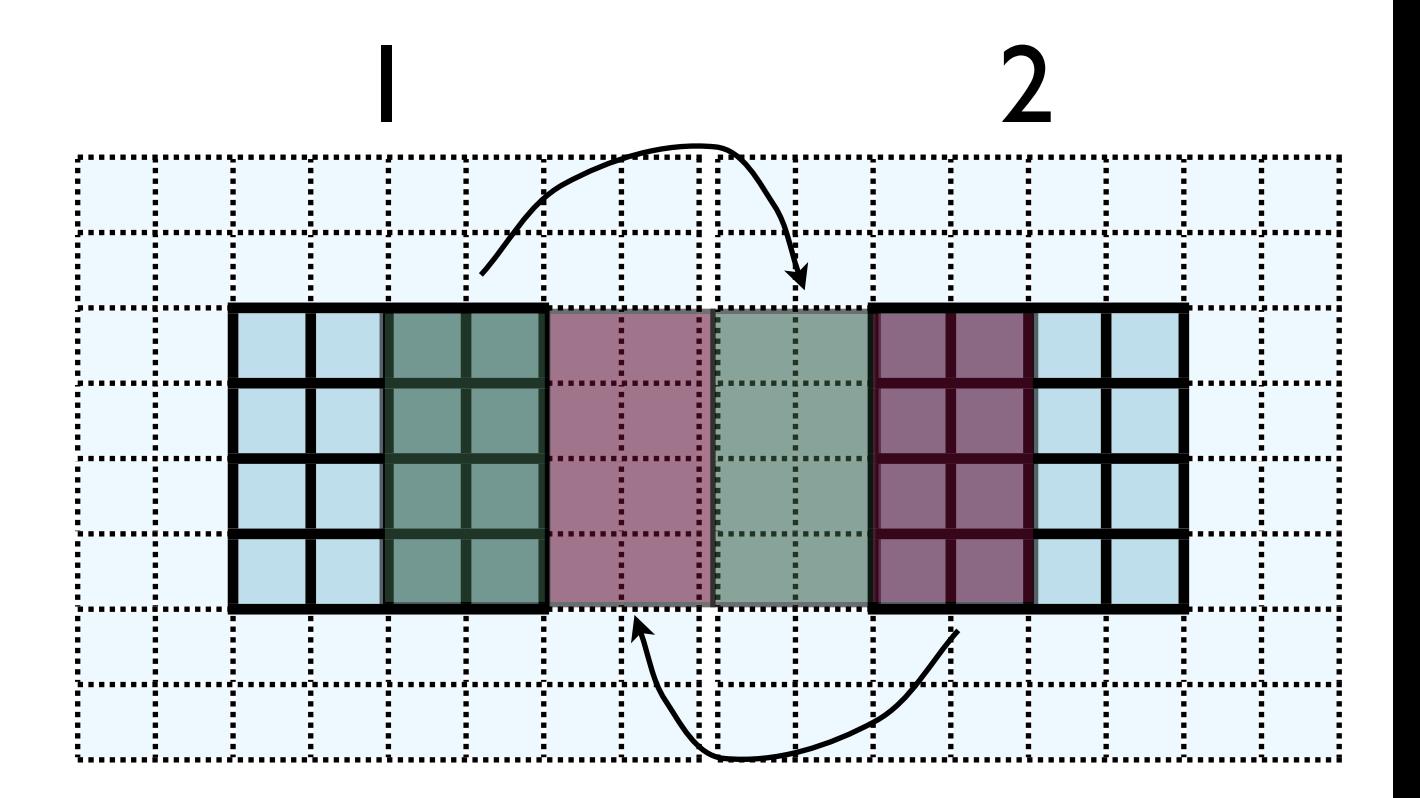

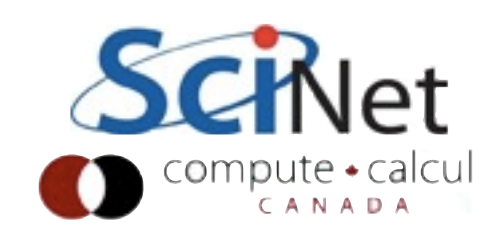

#### old[i][j]

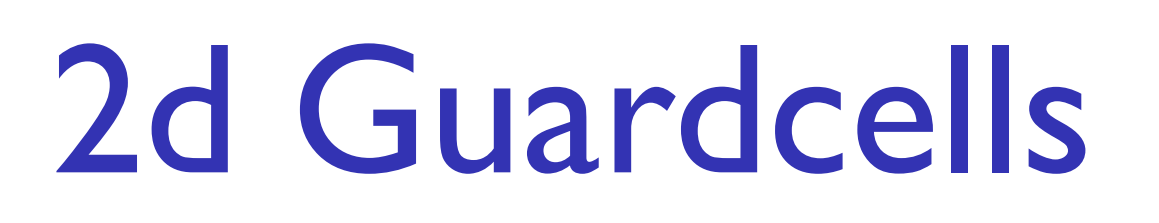

- •Recall how 2d memory is laid out
- •y-direction guardcells contiguous

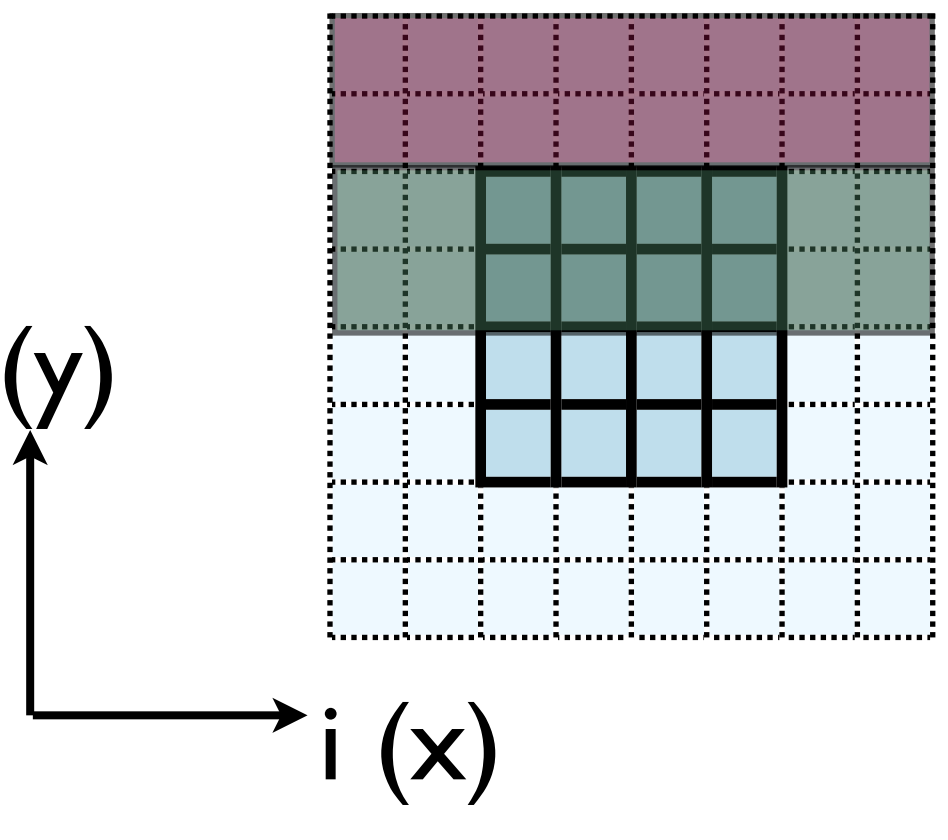

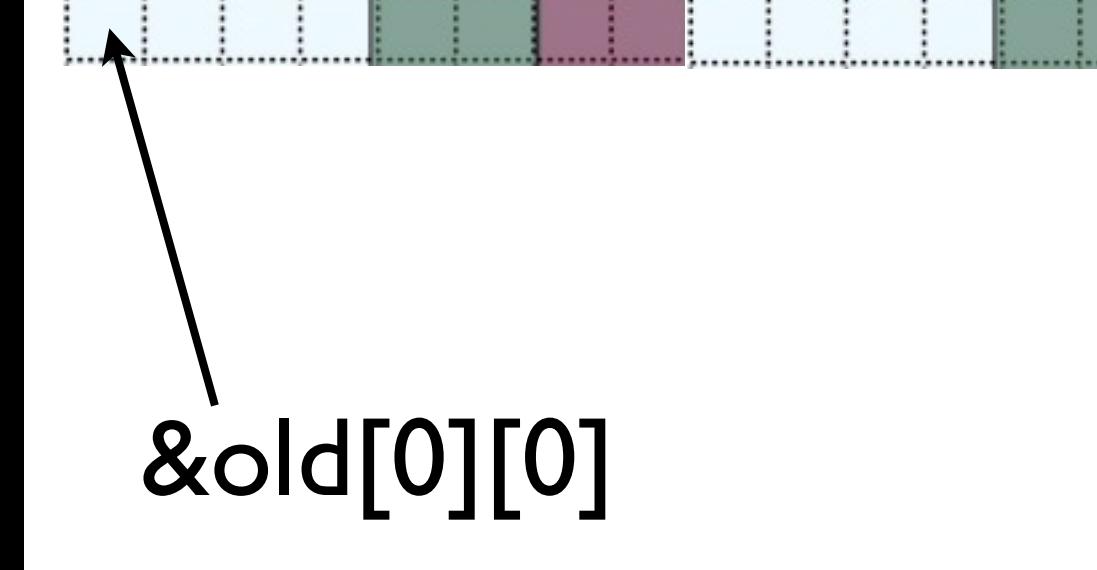

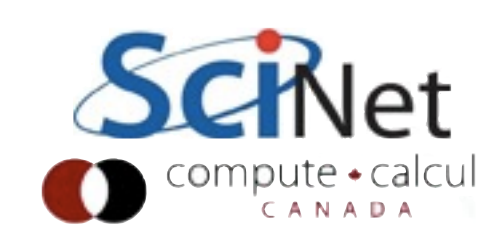

### 2D Guardcells

- •If we're sending our left/ right data to our neighbour, pretty easy
- •Send count =  $ng*(ny+2*ng)$ contiguous values, recv same.
- MPI\_Send(&(old[nx][0]), count, MPI\_FLOAT,....)

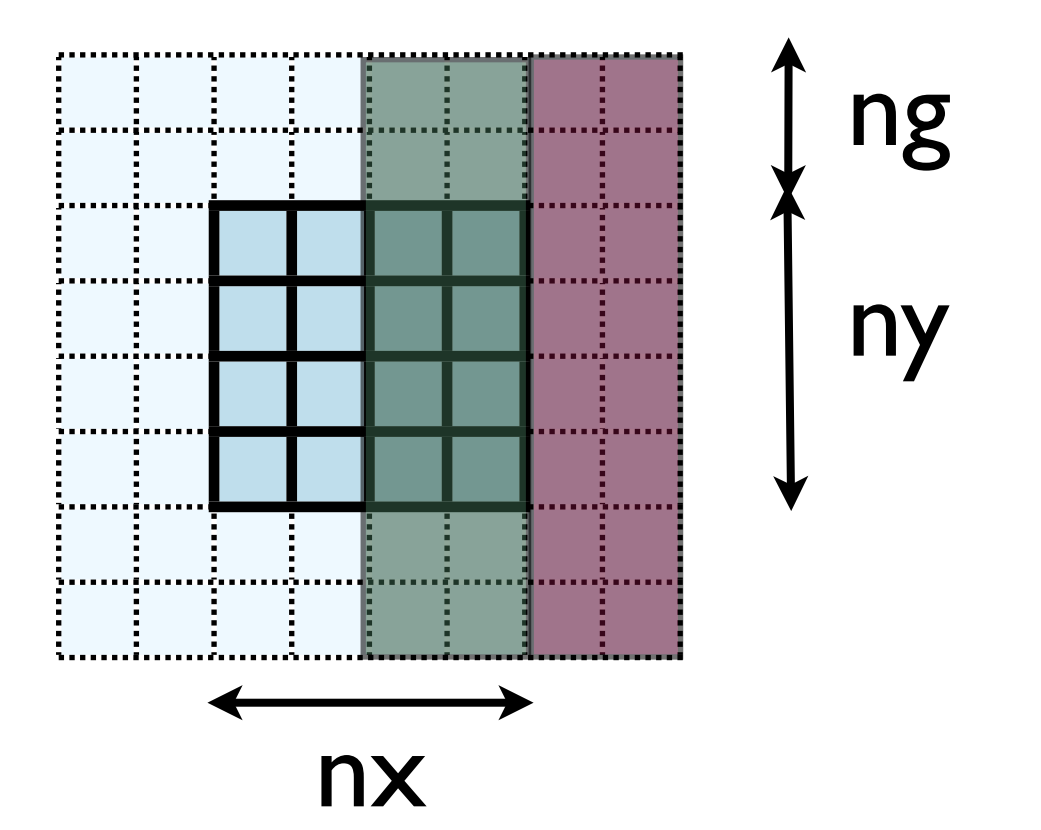

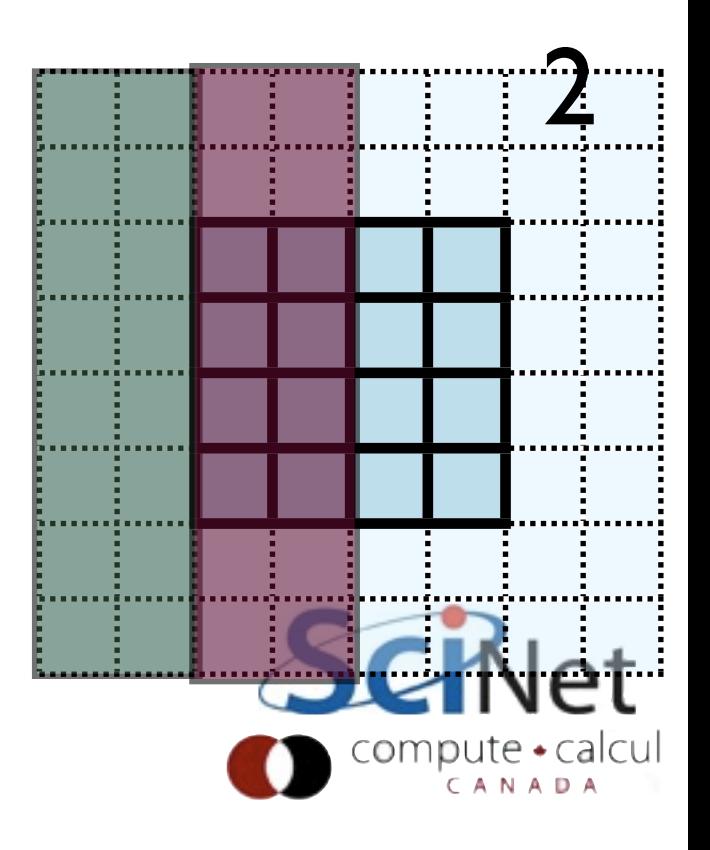

- •But how do we do the up/ down boundary conditions?
- •Data non-contiguous in memory.

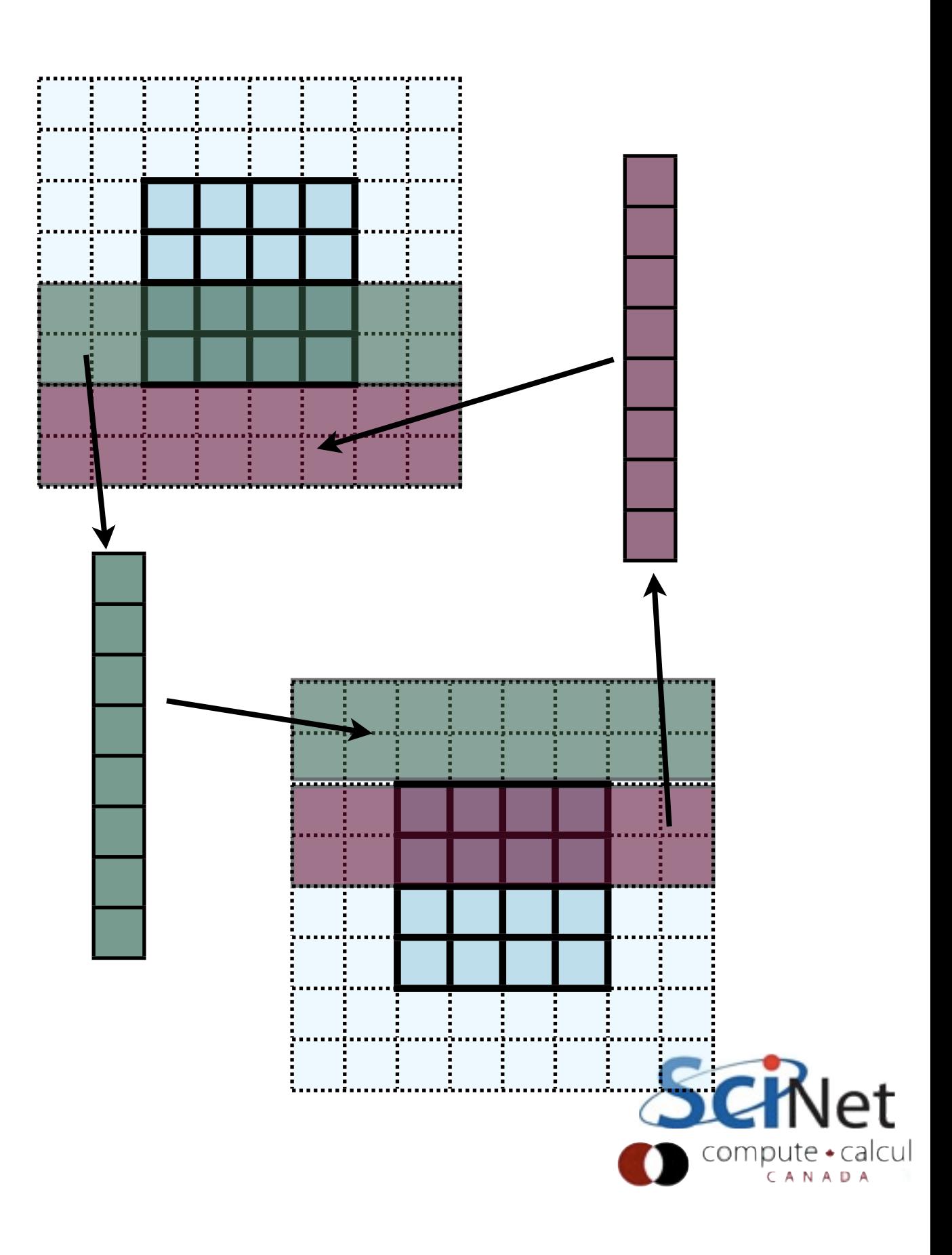

- One way:
- Loop over values, sending each one.
- Latency hit for each message.
- Would completely dominate communications cost.
- Terrible idea.

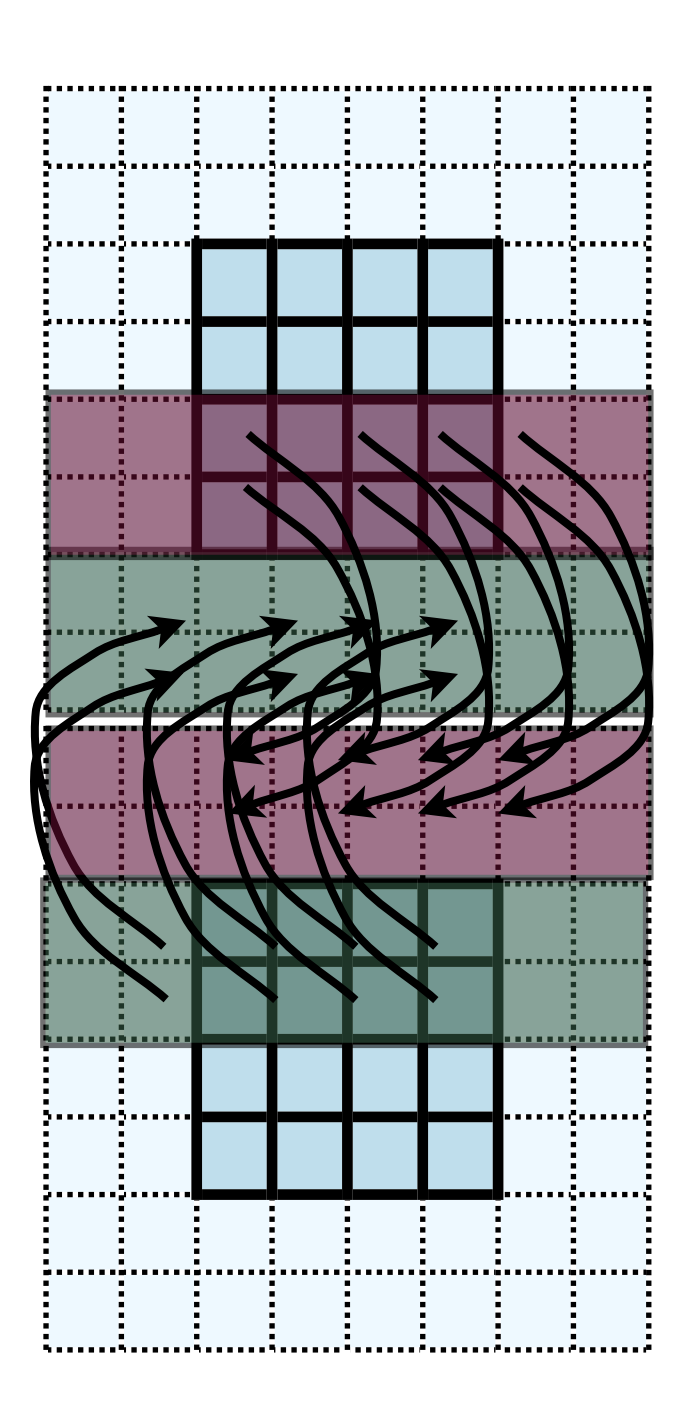

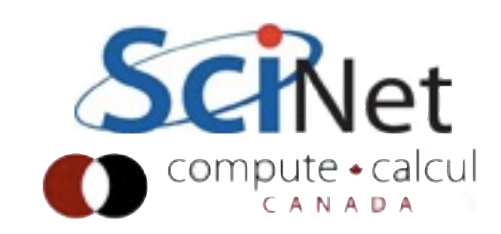

•Another way:

•Copy data into a buffer, send once; receive into a buffer, unpack into array.

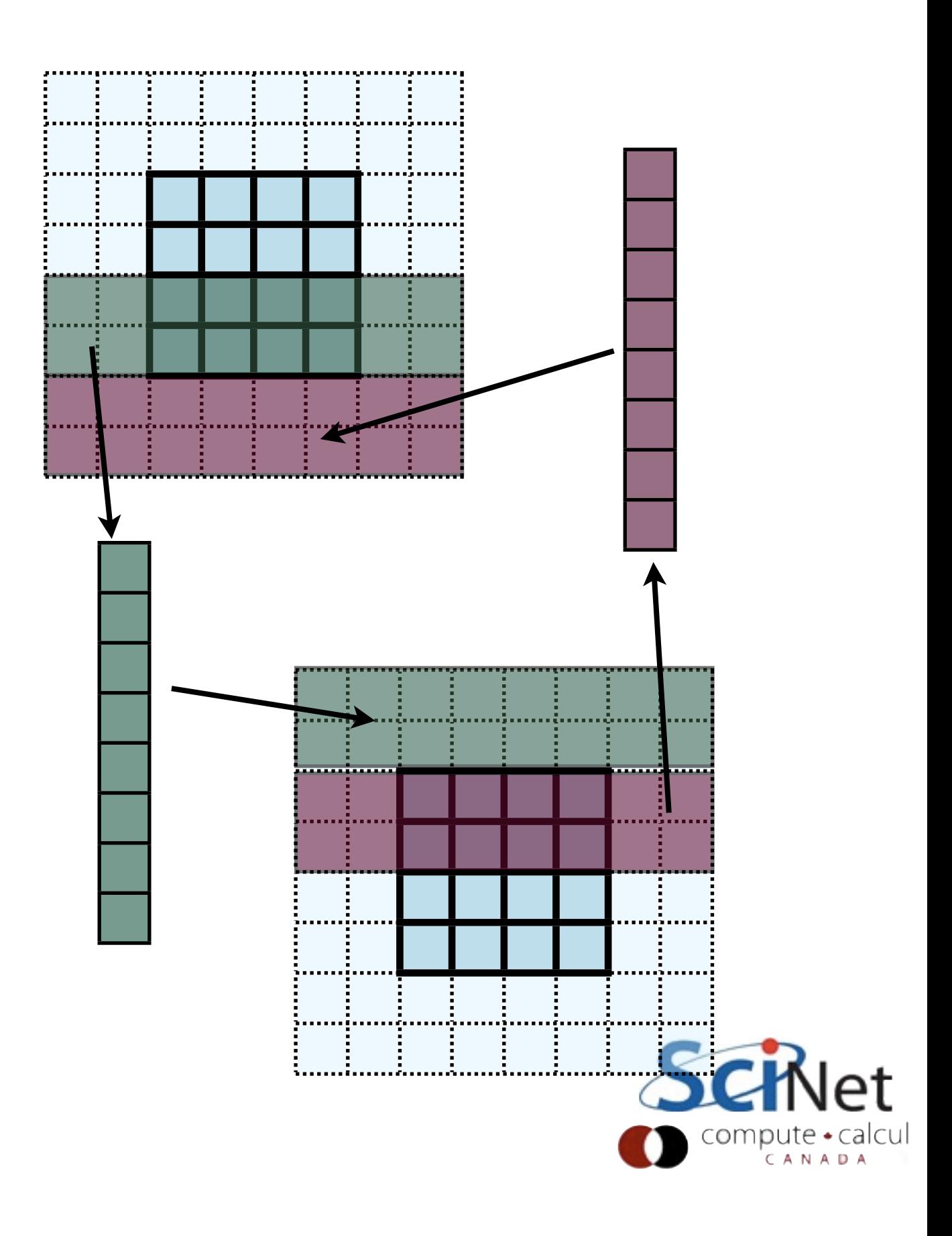

- •This approach is simple, but introduces extraneous copies
- •Memory bandwidth is already a bottleneck for these codes
- •It would be nice (and easier to read) to just point at the start of the guardcell data and have MPI read it from there.

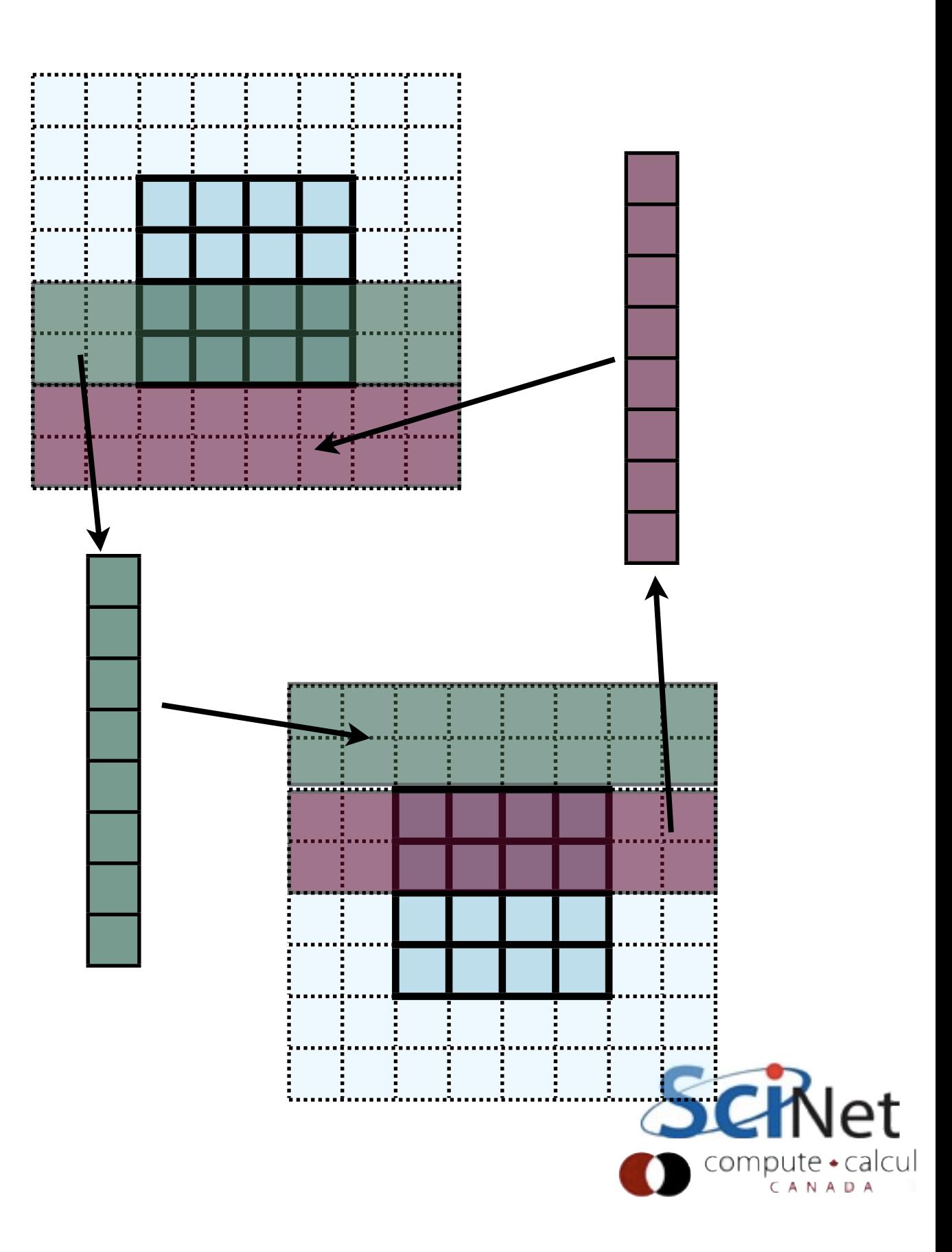

#### Contiguous case:

- •Let's look back at the left/ right case.
- •Can send in one go:

```
count = ng*(ny+2*ng);MPI_Send(&(old[nx][0]), count, MPI_FLOAT, right, ....)
```
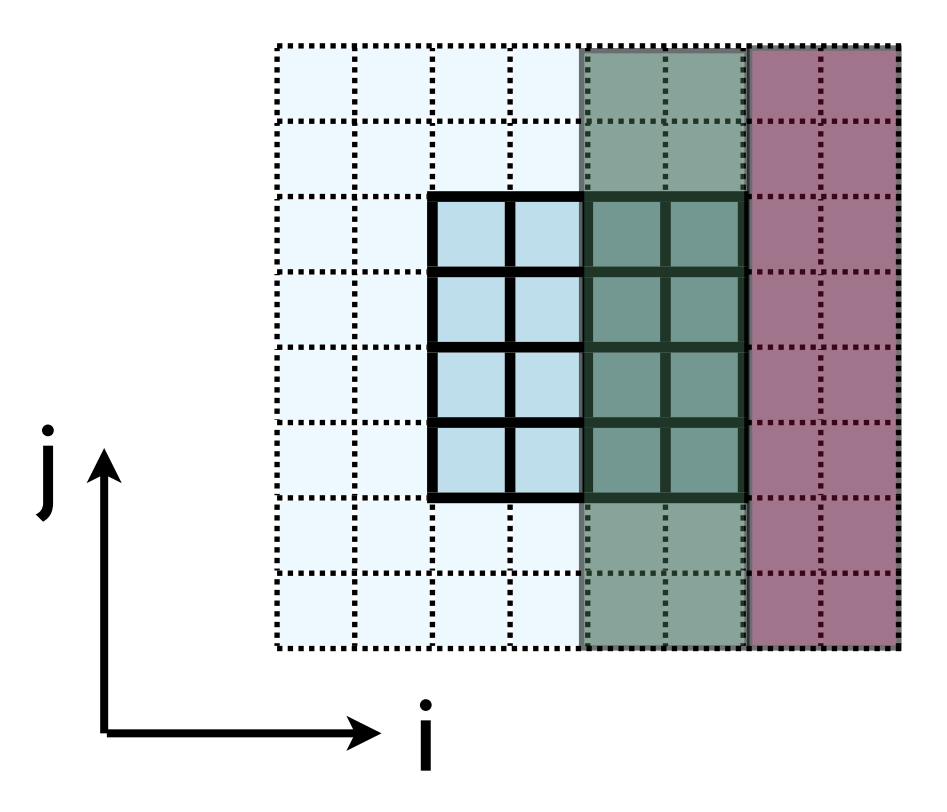

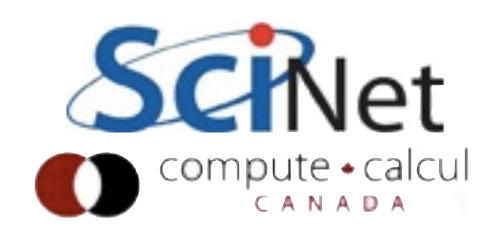

# MPI Data Types

•Creating MPI Data types. •MPI\_Type\_contiguous: simplest case. Lets you build a string of some other type.

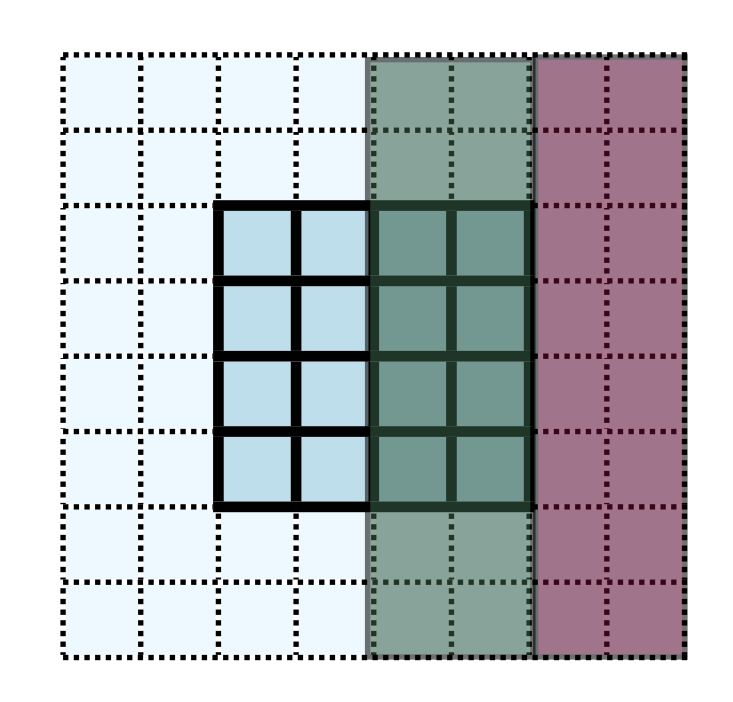

Count OldType &NewType

```
MPI Datatype lrgctype;
```

```
MPI_Type_contiguous(ng*(ny+2*ng), MPI_REAL, &lrgctype);
ierr = MPI Type commit(&lrgctype);
```

```
MPI_Send(\&(u[nx][0]), 1, ybctype, ....)
```

```
ierr = MPI Type free(&lrgctype);
```
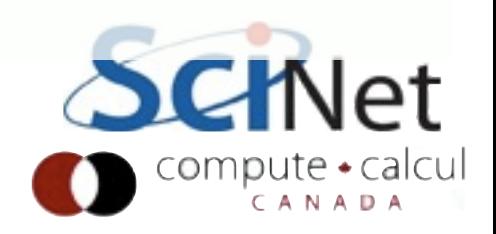

## Type workflow

•Create a type with MPI Type ... calls

•Commit it when done (you can modify the type as building it, commit only final version)

MPI Datatype lrgctype;

```
MPI Type contiguous(ng*(ny+2*ng), MPI REAL, &lre
ierr = MPI Type commit(&lrgctype);
```
 $MPI_Send(\&(u[nx][0]), 1, ybctype, ...)$ 

```
ierr = MPI Type free(&lrgctype);
```
- •Use it as any other type.
- •Free when done.

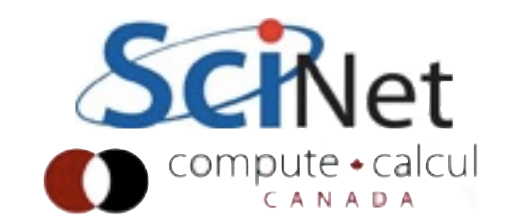

## Three Types of MPI Functionality:

- •Point to point
- •Collectives
- •Routines to allow efficient transfers in, out of memory.

MPI\_Datatype lrgctype;

MPI Type contiguous(ng\*(ny+2\*ng), MPI REAL ierr = MPI\_Type\_commit(&lrgctype);

MPI Send( $\&(u[nx][0])$ , 1, ybctype, ....)

ierr = MPI Type free(&lrgctype);

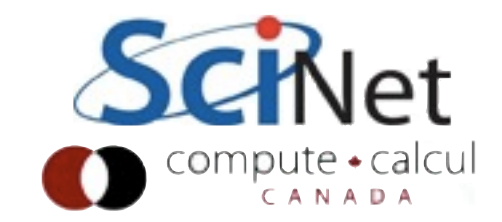

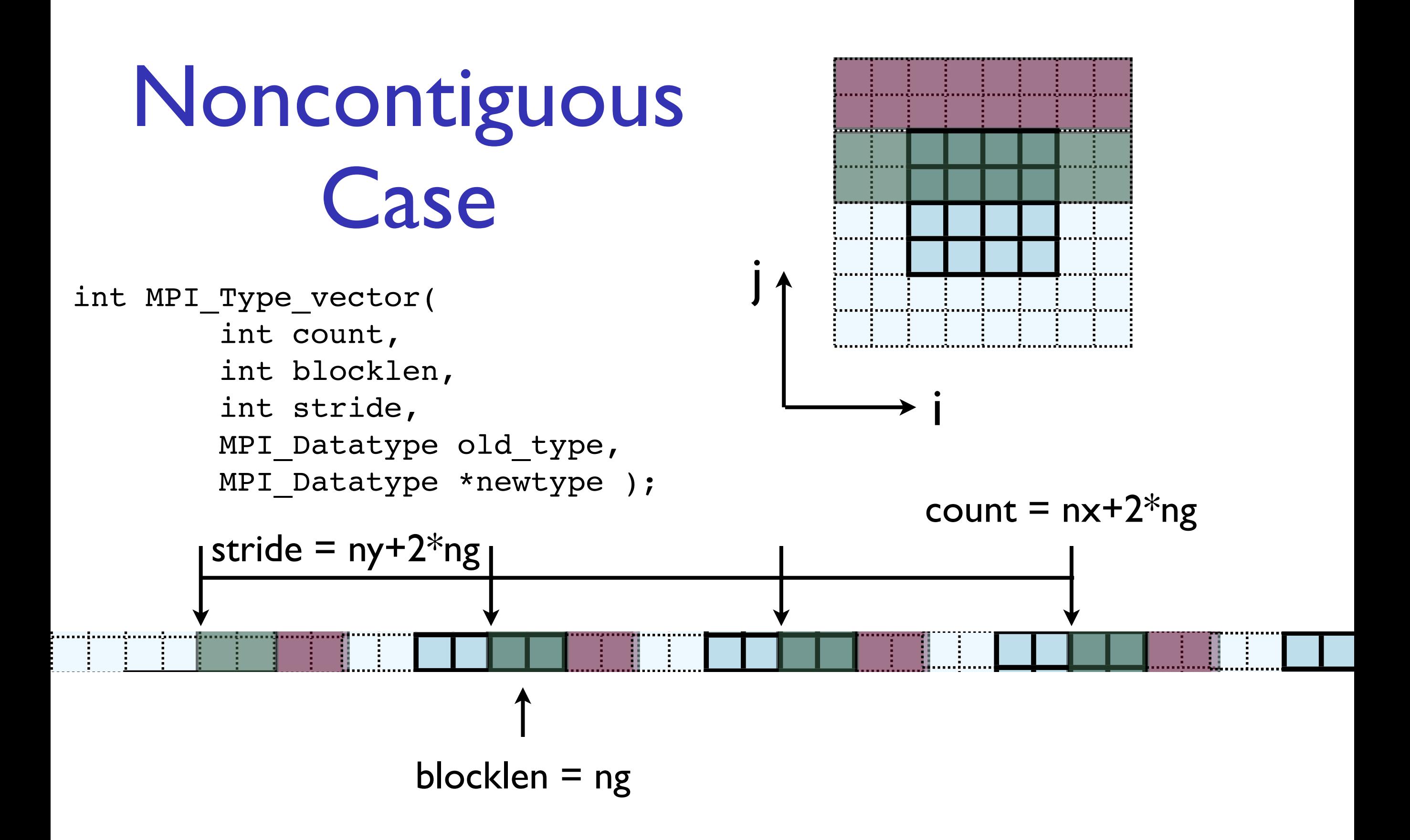

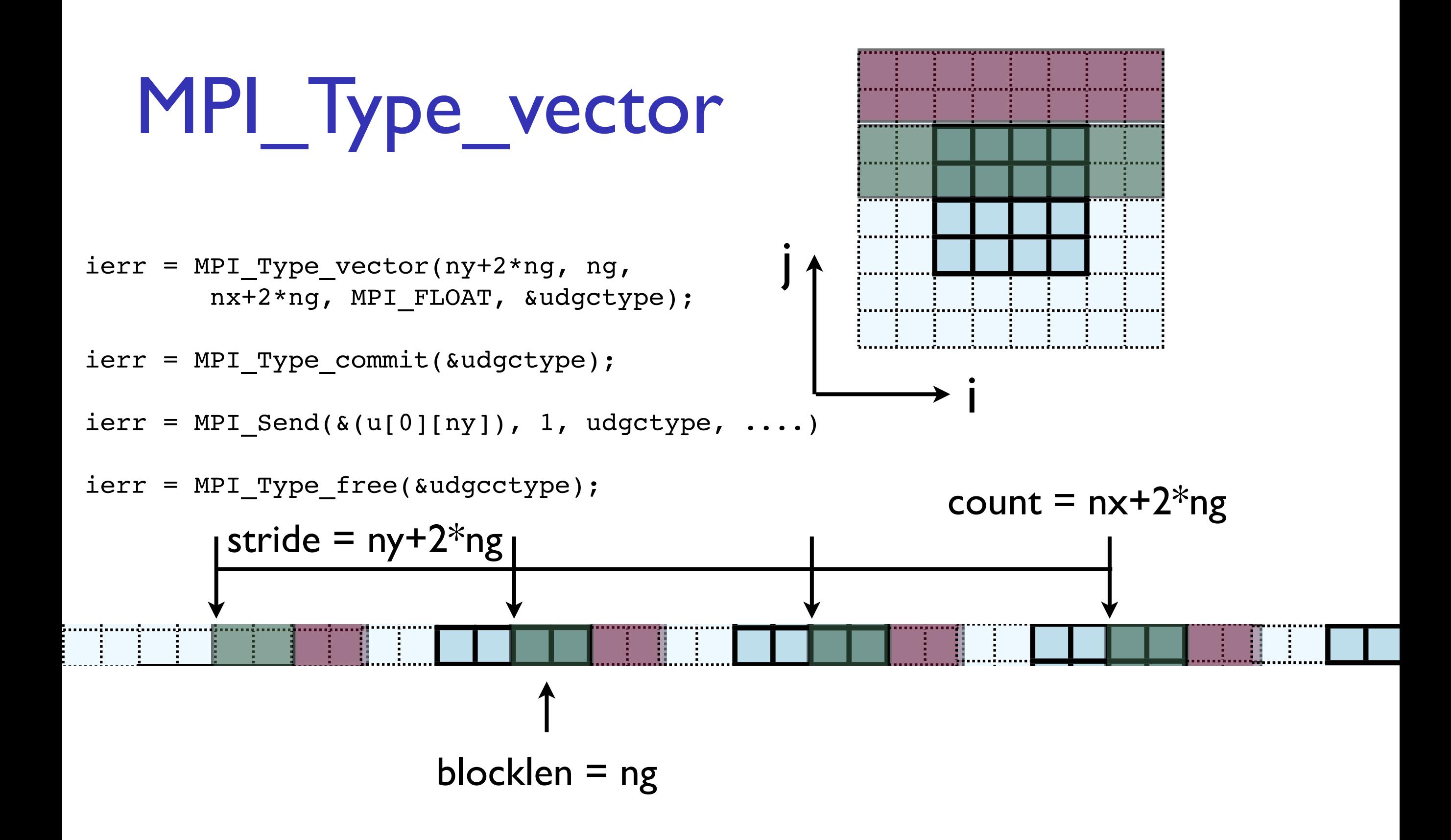

#### MPI\_Type\_vector

- Check: total amount of data = blocklen\*count =  $ng*(nx+2*ng)$
- Skipped over stride\*count =  $(nx+2^{*}ng)^{*}(ny+2^{*}ng)$

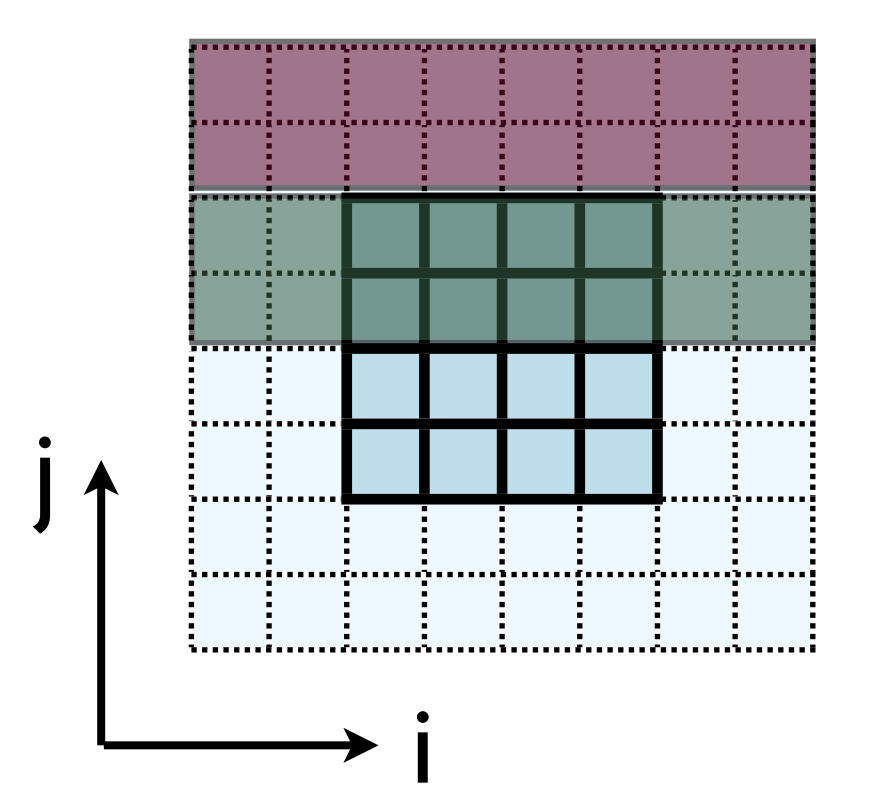

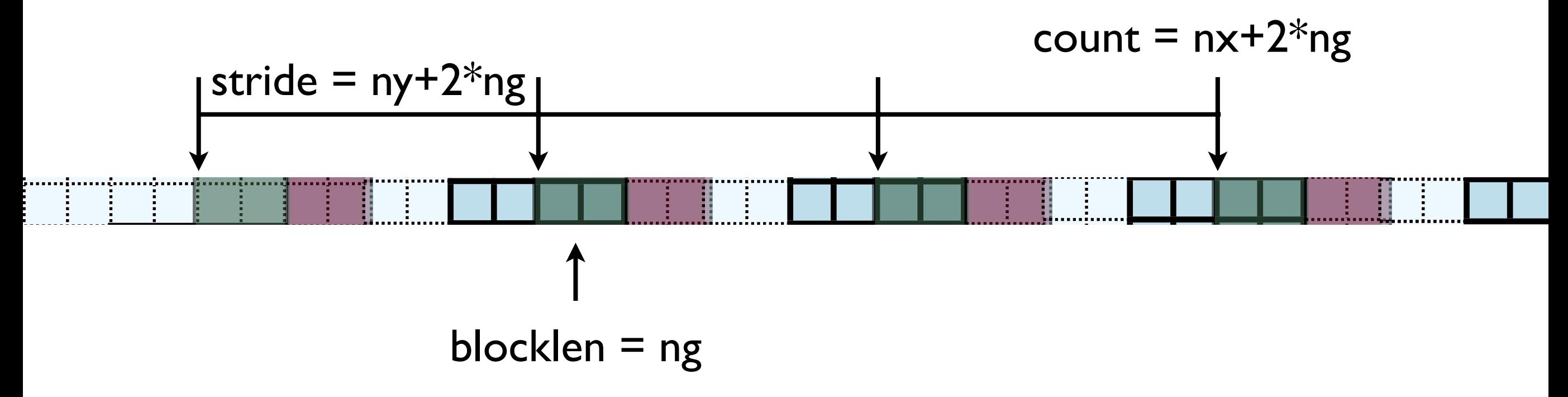

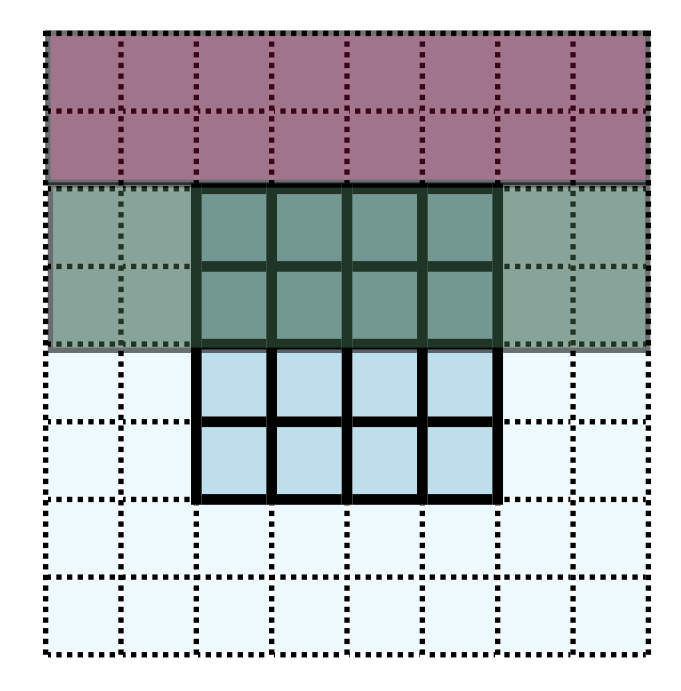

## In MPI, there's always more than one way..

- •MPI Type create subarray ; piece of a multi-dimensional array.
- •*Much* more convenient for higher-dimensional arrays
- •(Otherwise, need vectors of vectors of vectors...)

int MPI\_Type\_create\_subarray( int ndims, int \*array of sizes, int \*array\_of\_subsizes, int \*array\_of\_starts, int order, MPI\_Datatype oldtype, MPI Datatype &newtype);

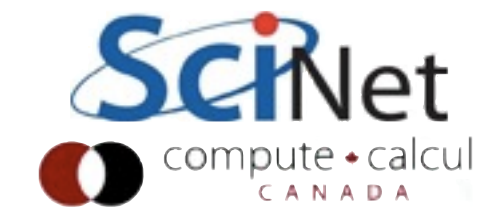

int MPI\_Type\_create\_subarray( int ndims, int \*array of sizes, int \*array\_of\_subsizes, int \*array\_of\_starts, int order, MPI Datatype oldtype, MPI Datatype &newtype);

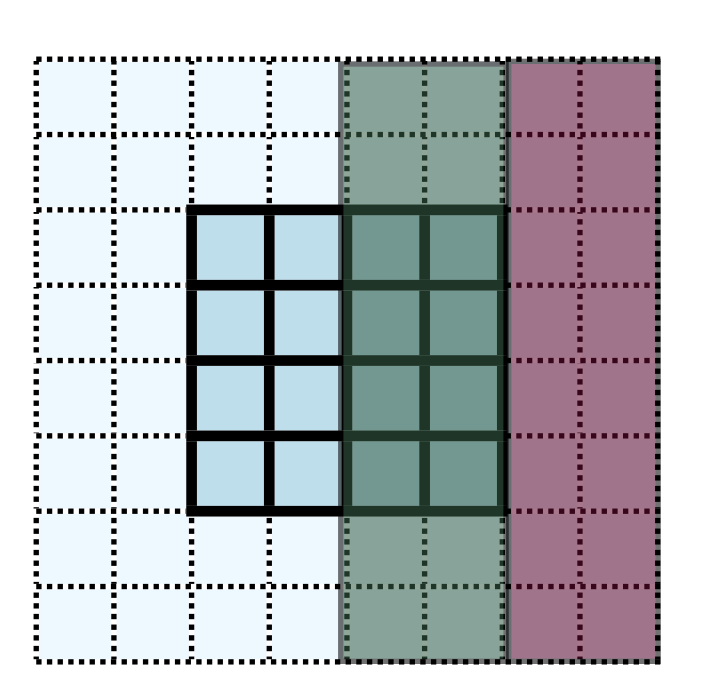

$$
sizes[2] = {nx+2*ng, ny+2*ng};
$$
  
\n
$$
subsizes[2] = {ng, ny+2*ng};
$$
  
\n
$$
starts[2] = {nx,0};
$$

Can also set starts at (say) {0,0}, and just point send buffer to first place to send.

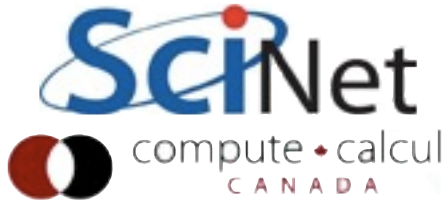

#### Implementing in MPI

- •Hands-On:
- •In diffusion2d-mpi, implement left/right guardcellfilling, and up/down filling with types.
- •For now, create/free type each cycle through; ideally, we'd create/free these once.

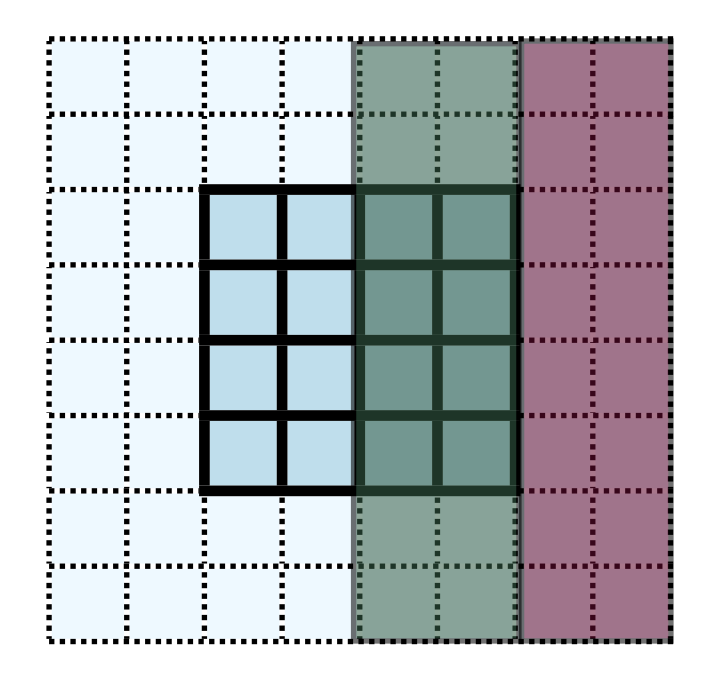

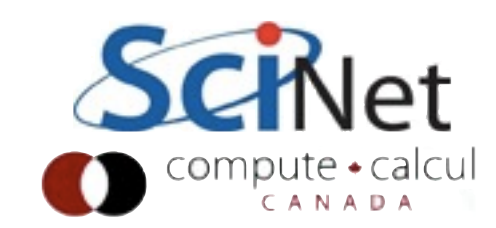

## More complicated still?

- Not just a multiple of a single data type
- Contiguous, vector, subarray types won't do it.

```
typedef struct domain_s {
    float xleft, xright;
    float yleft, yright;
    int nxpts, nypts;
    float dx, dy;
    float **temp1, **temp2;
    float **old, **new;
} domain_t;
```
int MPI Type create struct(int count, int array of blocklengths[], MPI Aint array of displacements[], MPI Datatype array of types[], MPI datatype \*newtype);

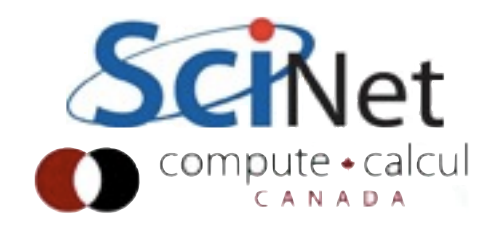

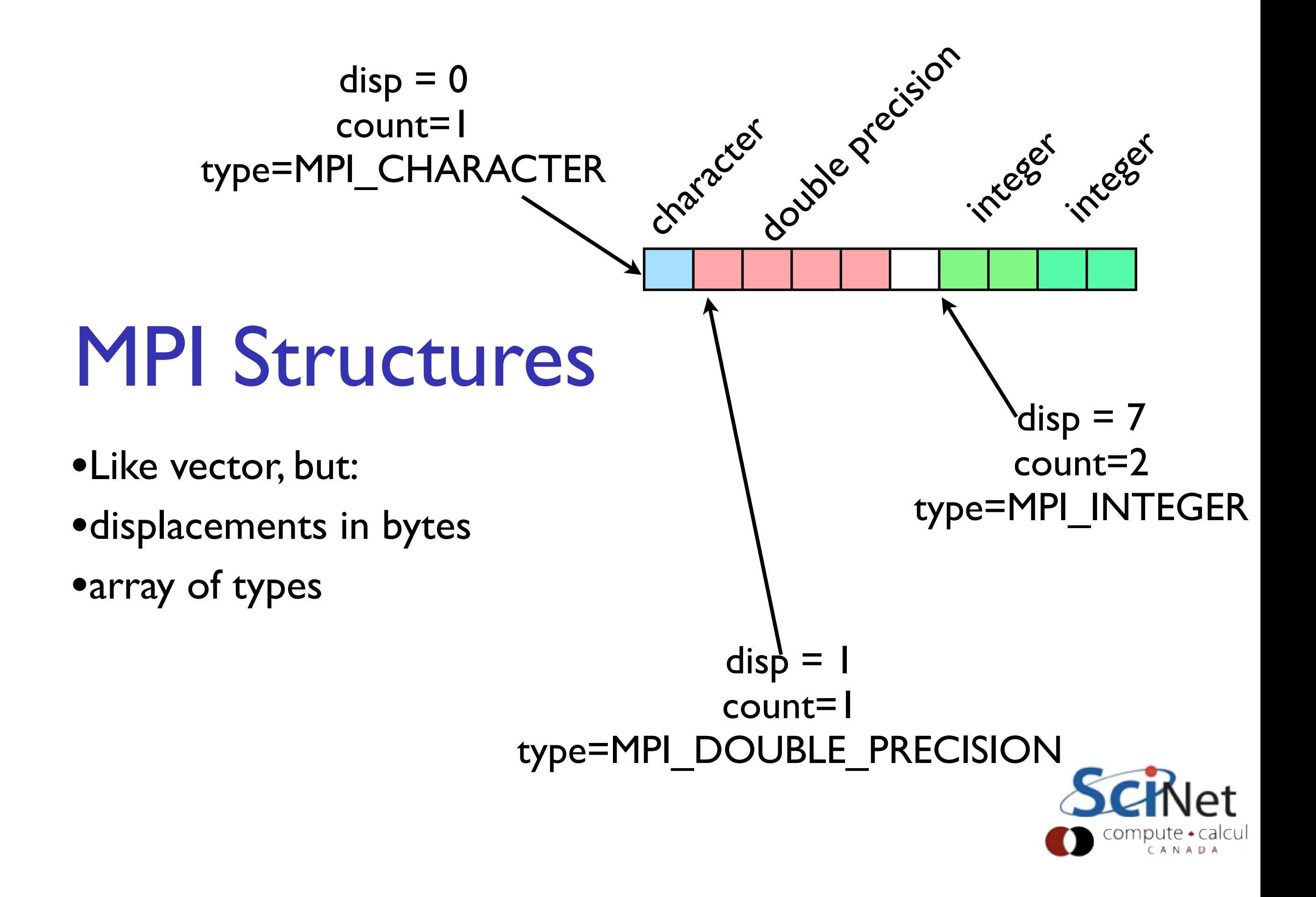

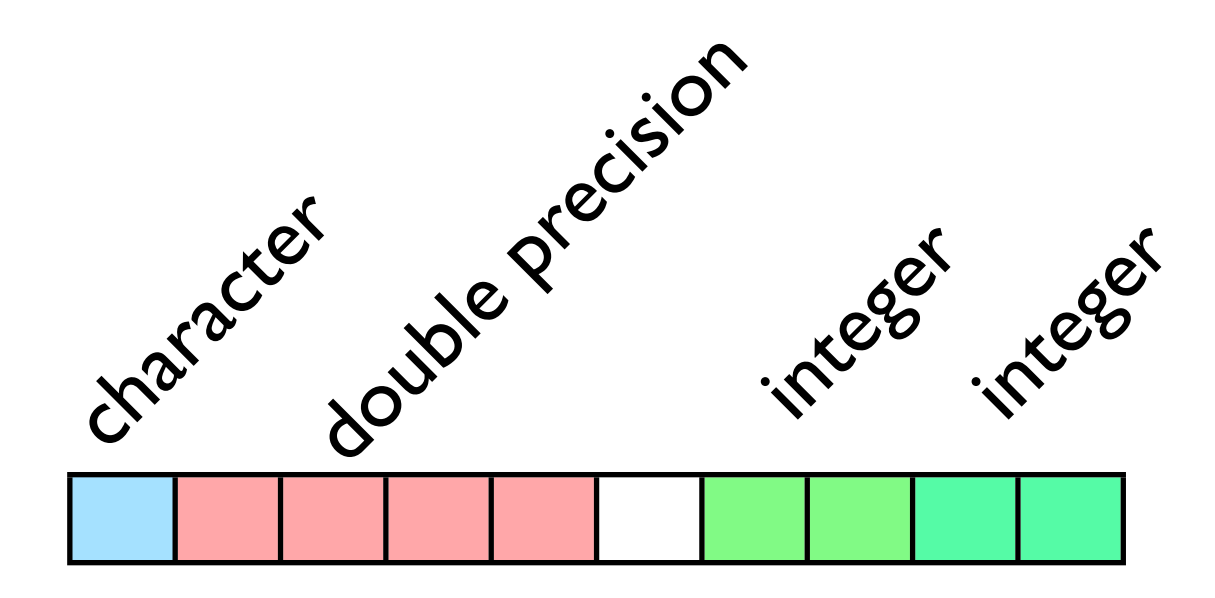

## MPI Type Maps

•Complete description of this structure looks like: blocklens =  $(1,1,2)$ displacements =  $(0,1,6)$ types = (MPI\_CHARACTER, MPI DOUBLE PRECISION, MPI INTEGER)

•Note typemaps not unique; could write the integers out as two single integers with displacements 6, 8.

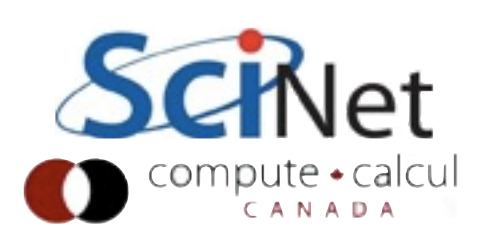

## MPI Type Maps

•What does type map look like for domain s?

```
typedef struct domain_s {
    float xleft, xright;
    float yleft, yright;
    int nxpts, nypts;
    float dx, dy;
    float **temp1, **temp2;
    float **old, **new;
} domain_t;
```
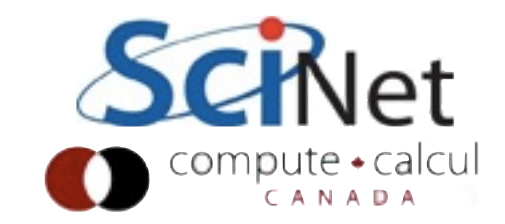

# MPI Type Maps

- •Note: *can't* count on guessed locations.
- •C compiler is allowed to insert padding between fields for performance or any other reason.
- •Use offsetof(domain\_s, dx) (eg) to find bytes of offset fro start of structure.

```
typedef struct domain s {
    float xleft, xright;
    float yleft, yright;
    int nxpts, nypts;
    float dx, dy;
    float **temp1, **temp2;
    float **old, **new;
} domain_t;
```
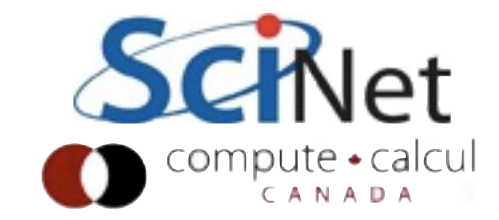

# Hybrid Parallelism: MPI + OpenMP

Two great tastes that go great together

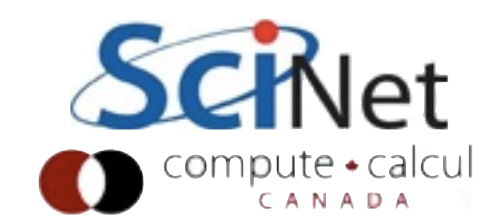

## **Hybrid** programming

- •Most current systems are hybrid:
- •Distributed memory clusters of shared-memory nodes.
- •Using MPI across nodes and OpenMP within nodes can better match software to hardware.

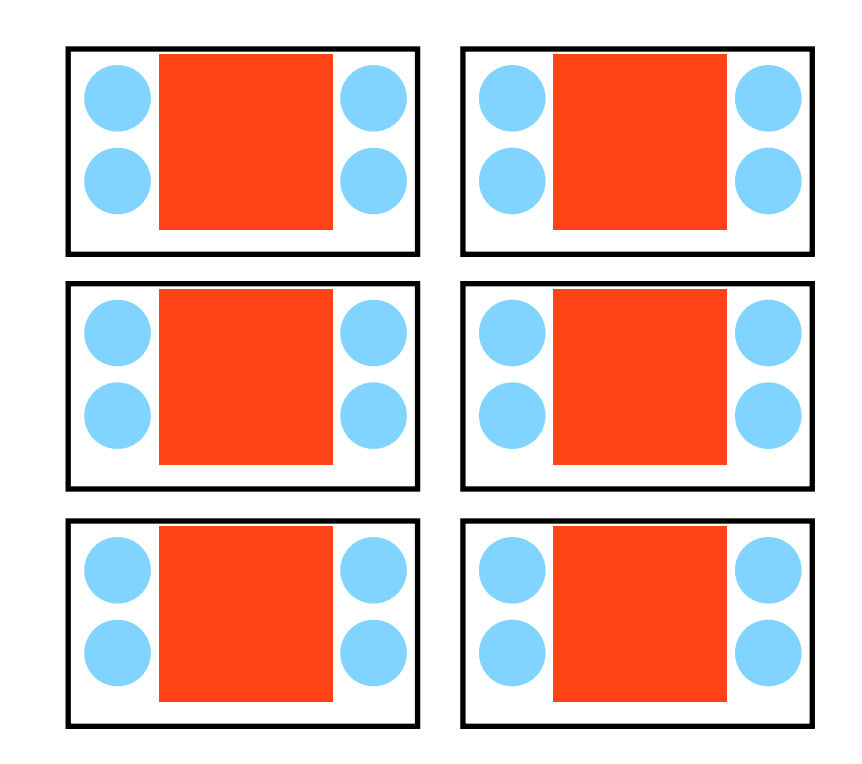

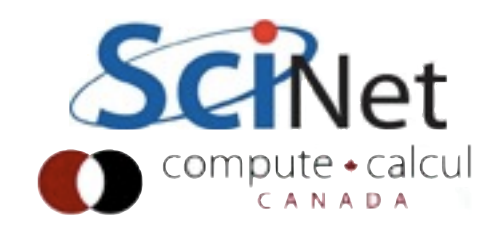

#### Advantages: Course + Finergrained parallelism

- •Sometimes initial MPI parallelism is very coarse (eg, slabs of a domain)
- •Requires lots of memory; can only fit 1,2 tasks per node
- •With OpenMP, can implement finer grained parallelism within that, use all cores.

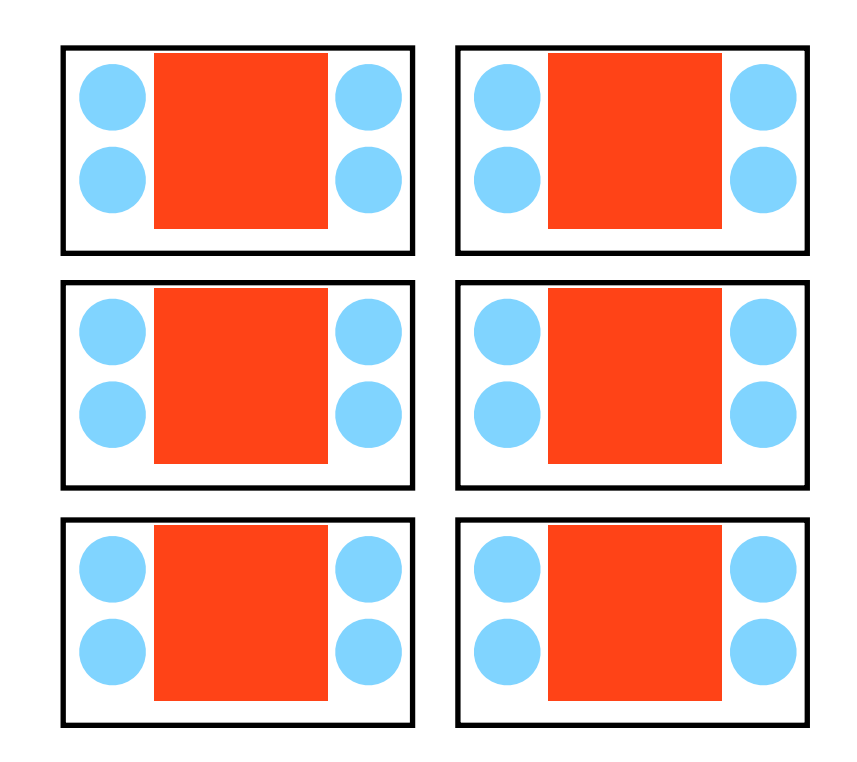

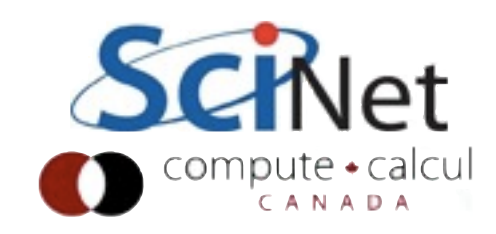

#### Advantages: Less memory duplication

- •Each MPI task needs certain copies of data from remote tasks.
- •For (eg) guardcells in 3D, can be sizable fraction of used memory.
- •If fewer MPI tasks per node, reduce number of copies better memory usage.

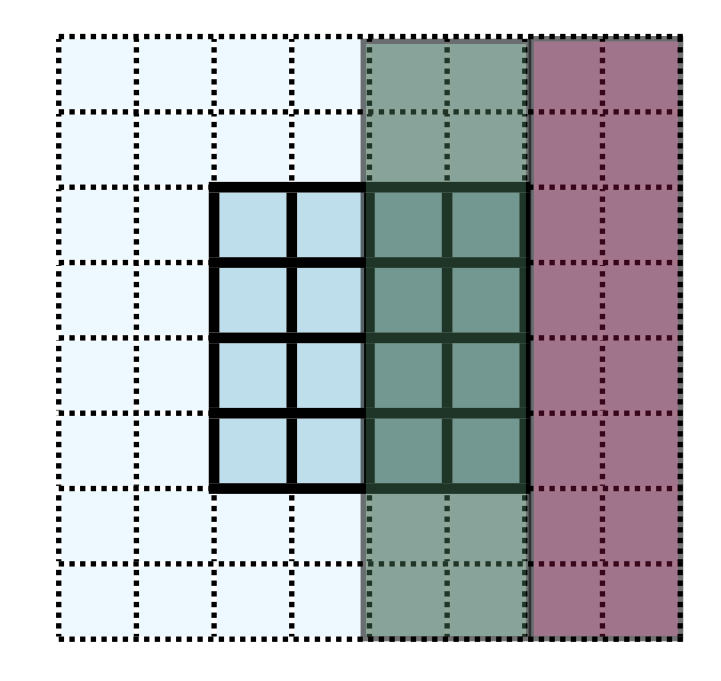

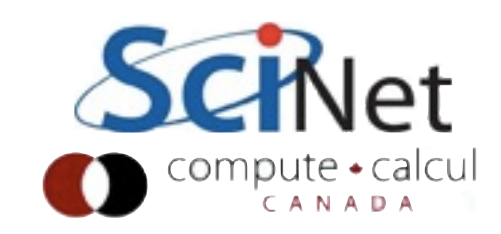

#### Advantages: Better scaling

- •With fewer MPI tasks,
	- •Collectives scale better
- •Messages between nodes are aggregated: fewer, larger
- •Can get better scaling at larger processor counts.

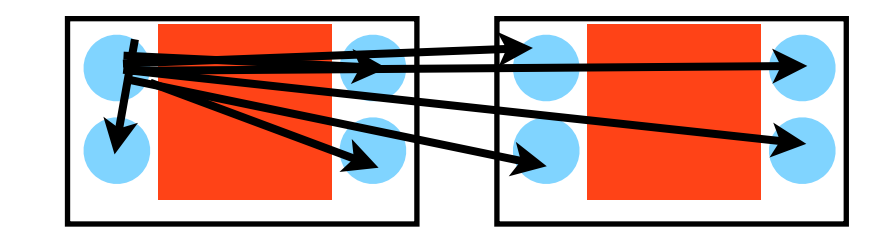

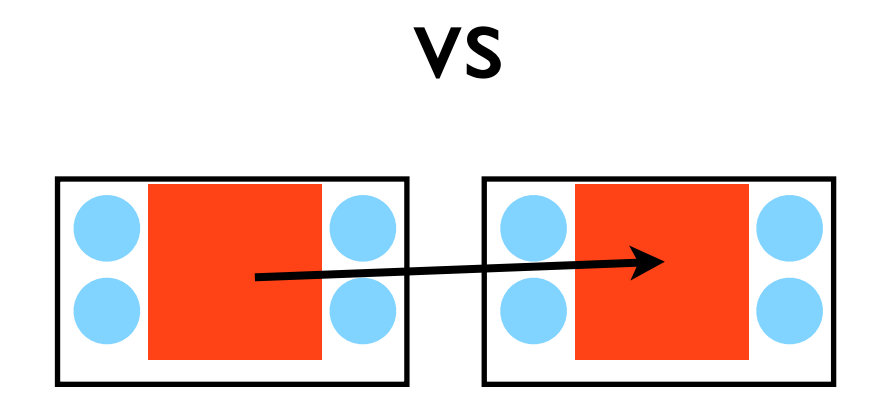

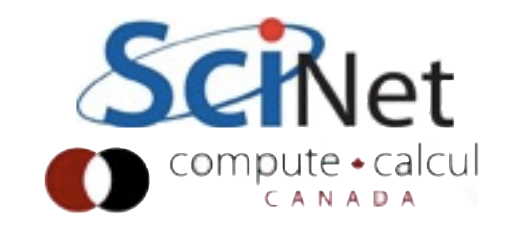

#### Pitfalls

- •Like anything with OpenMP, it's pretty easy to start with **Hybrid**
- •But it takes more work to get the performance you want.

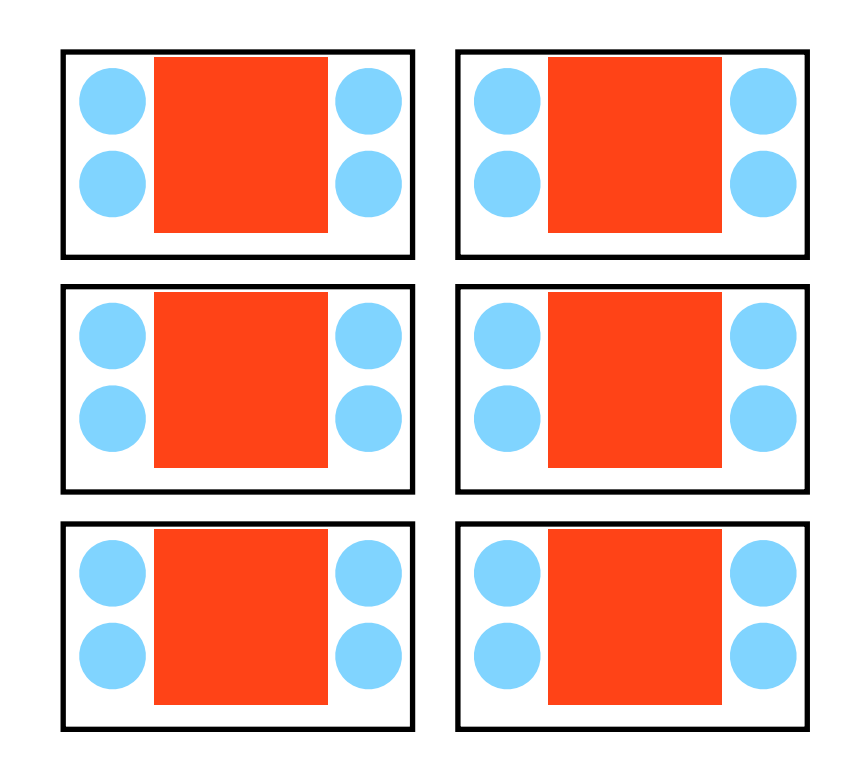

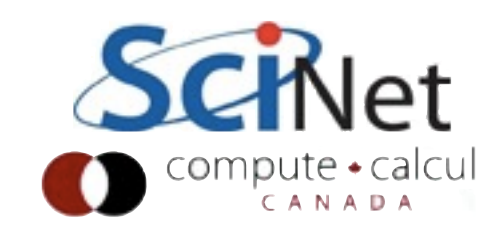

## MPI\_Init\_thread

- •Needed to initialize threadsafe version of the MPI library
- •There is a (small) performance overhead for this
- •Can require different levels of thread safety.

```
int MPI_Init_thread( 
  int *argc, 
  char ***argv, 
  int required, 
  int *provided )
```
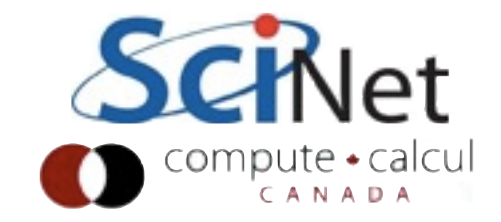

## Levels of thread safety

- •MPI\_THREAD\_SINGLE: single-threaded.
- •MPI\_THREAD\_FUNNELED: only the master thread will make MPI calls.
- •MPI\_THREAD\_SERIALIZE: any thread may make MPI calls, but only one at a time. •MPI\_THREAD\_MULTIPLE: anything goes.

```
int MPI_Init_thread( 
  int *argc, 
  char ***argv, 
  int required, 
  int *provided )
```
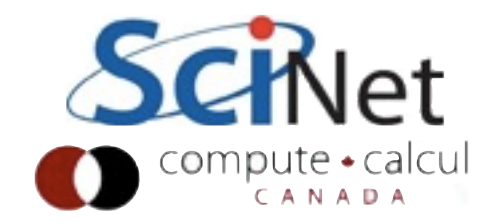

#### funneled.c

```
MPI_Init_thread(&argc, &argv,
            MPI THREAD FUNNELED, &provided);
```
if (provided < MPI\_THREAD\_FUNNELED) Simple example

- •Call MPI Init thread; only master thread uses MPI
- •Call MPI, then pragma omp parallel for over work loop
- •Run with mpirun, OMP\_NUM\_THREADS

```
for (int iter=0; iter < niters; iter++) {
   MPI Sendrecv(&msgsent, 1, MPI CHAR,
                 right, tag, &msgrcvd, 1,
                MPI_CHAR, left, tag,
                 MPI_COMM_WORLD, &status);
    /* do some work */
```
...

MPI Abort (MPI COMM WORLD, 1);

```
#pragma omp parallel for
for (int i=0; i<8; i++) {
    int tid=omp_get_thread_num();
    printf("(%d:%d) doing work item %d\n",
            rank, tid, i);
ł
```
}

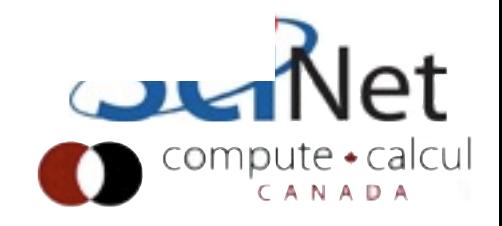

## Simple example

•One problem - (P-1) threads are sleeping much of the time

•Another problem: layout.

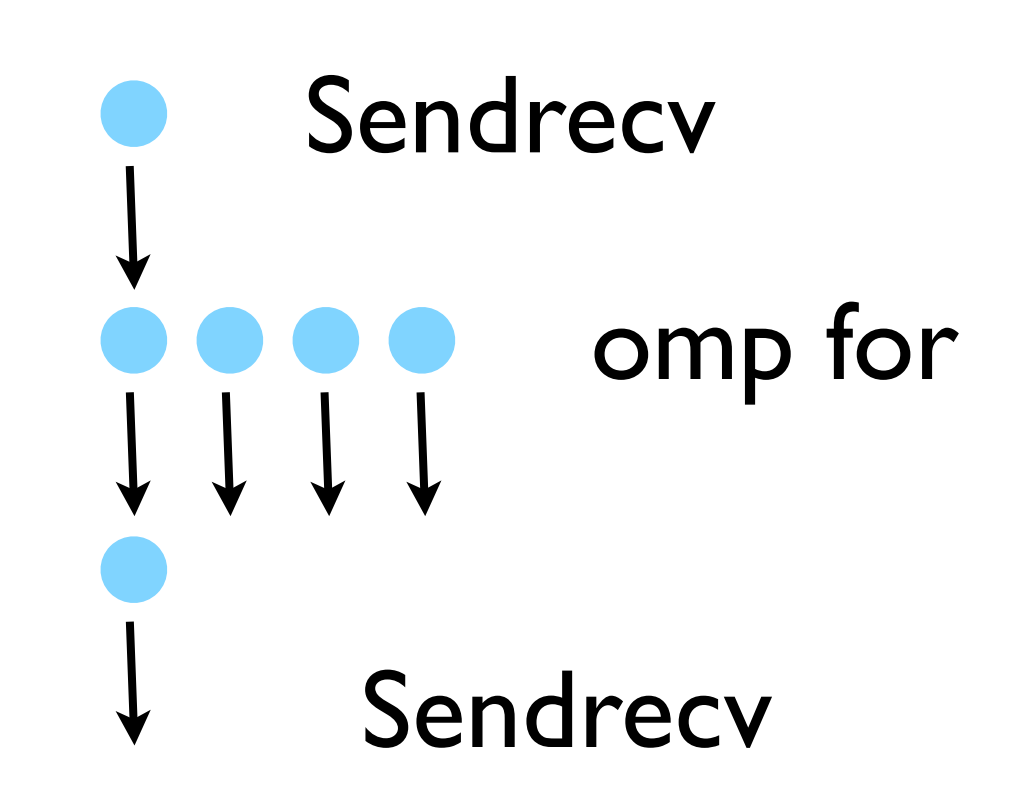

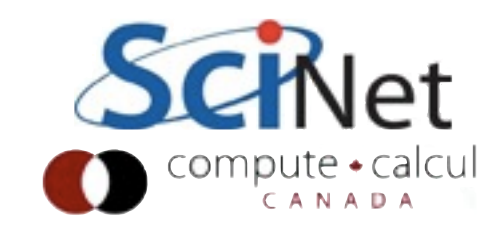

## Dude, where's my thread?

•When you have 4, 4-way nodes and want to run 16 mpi tasks, things are pretty simple.

•When you want to run 4, or 8, tasks, and have each run 4 or 2 threads, it matters a lot where the tasks are.

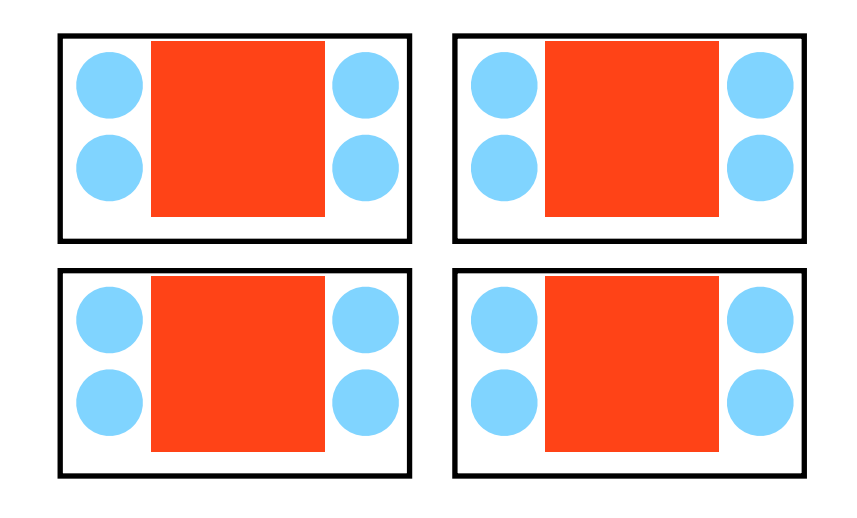

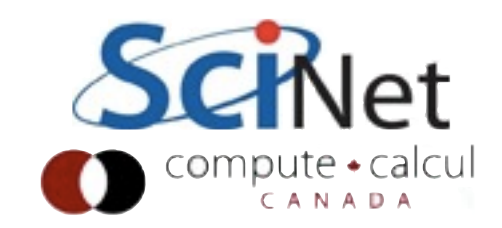

### Dude, where's my thread?

- •OpenMPI: -bynode assigns one MPI task per node, then "wraps around" if needed.
- •-bycore, -bysocket.
- •If you use a nonstardard OMP\_NUM\_THREADS, you may have to -x OMP\_NUM\_THREADS to ensure each task sees env variable.

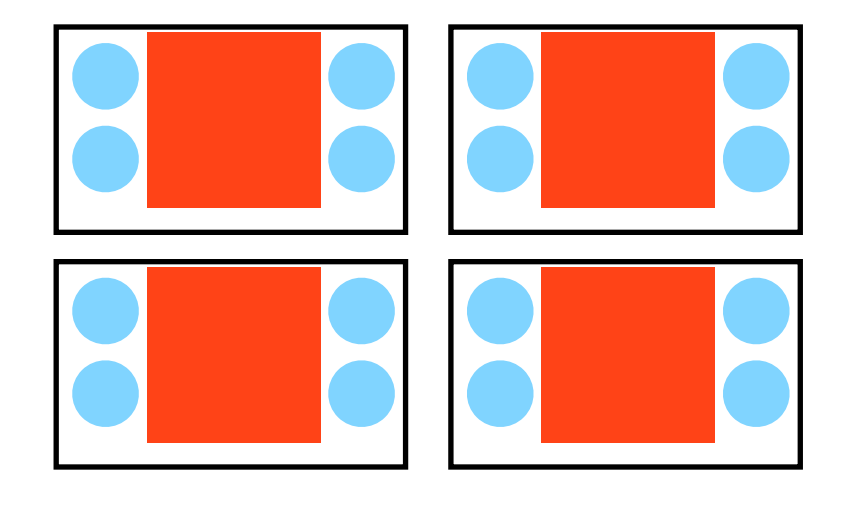

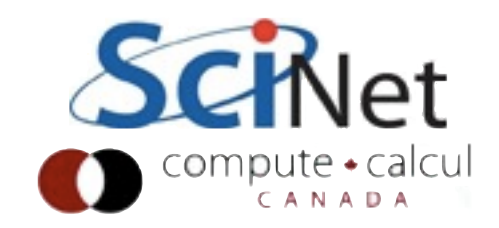

# CPU affinity

- •OS has the flexibility to move processes, threads between cores.
- •Generally right thing for, eg, web server, generally not for HPC.
- •Want to bind to cores or socket (but \_not\_ bind everything to same core/ socket!)

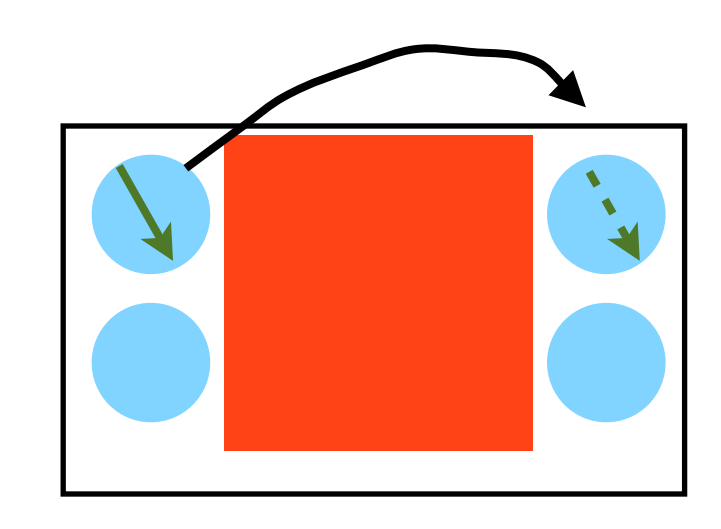

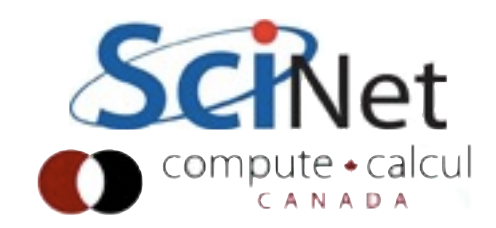

# CPU affinity

- •OpenMPI: -bind-to-core, -bind-to-socket
- •Binds processes (and then all threads) to that compute element. Be careful!
- •-display-map, -reportbindings, to see what's going on.

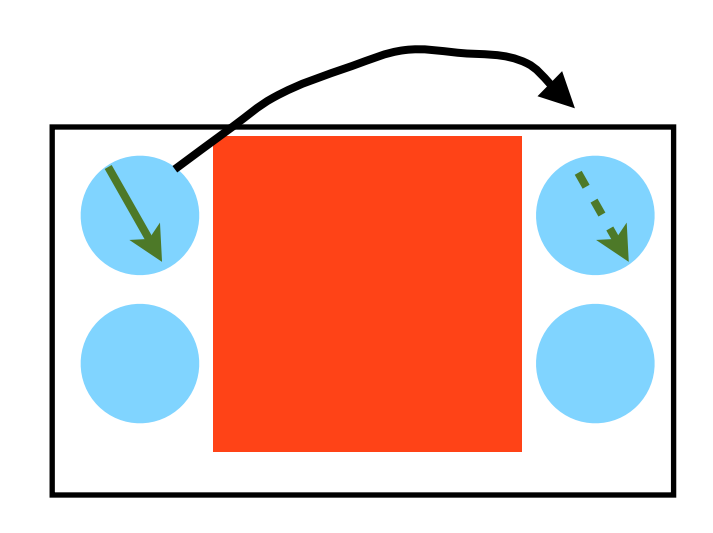

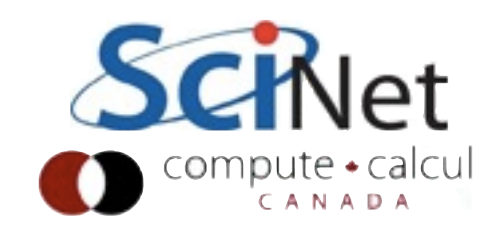

# Memory affinity

- •Memory may be globally accessible, but it isn't *uniform*.
- •NUMA extra ~100ns to access memory in other core's cache on-socket

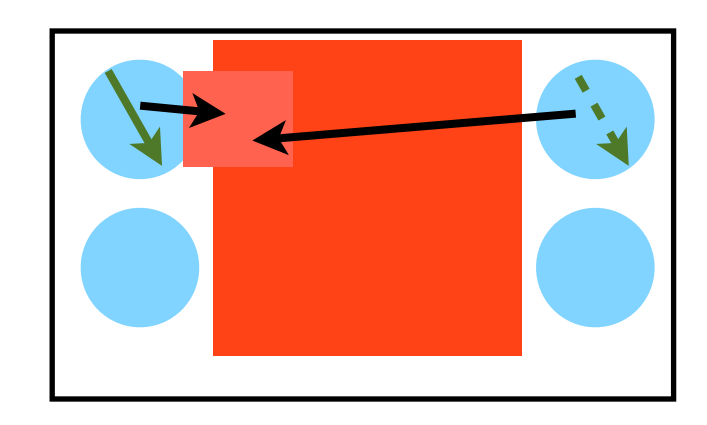

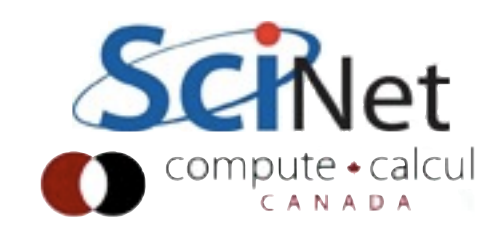

## Memory affinity

- •Memory may be globally accessible, but it isn't *uniform*.
- •NUMA extra ~100ns to access memory in other core's cache on-socket
- •Even worse if it's off socket.
- •An excellent reason to worry about cpu affinity

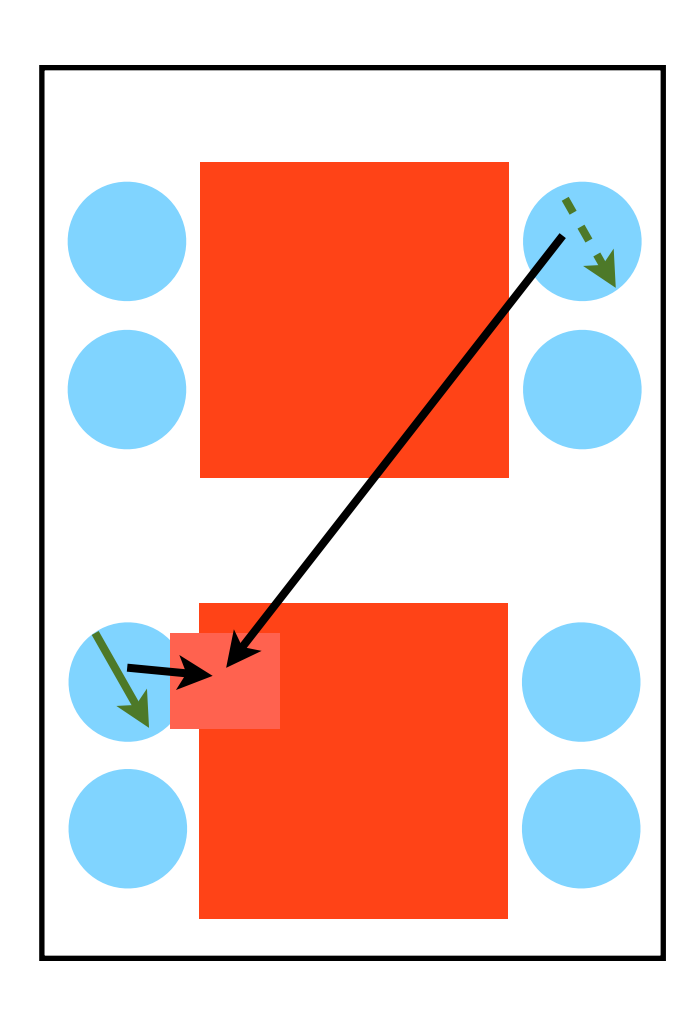

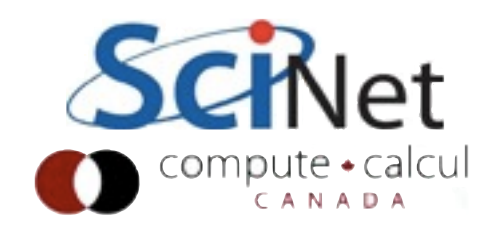

#### First Touch

- •Where does a given array "live"?
- •Large arrays broken into *pages*.
- •Typically pages associated not with CPU that allocated array, but with CPU that touched it first.
- •Makes sense to do even initialization with OpenMP locks pages to correct CPUs.

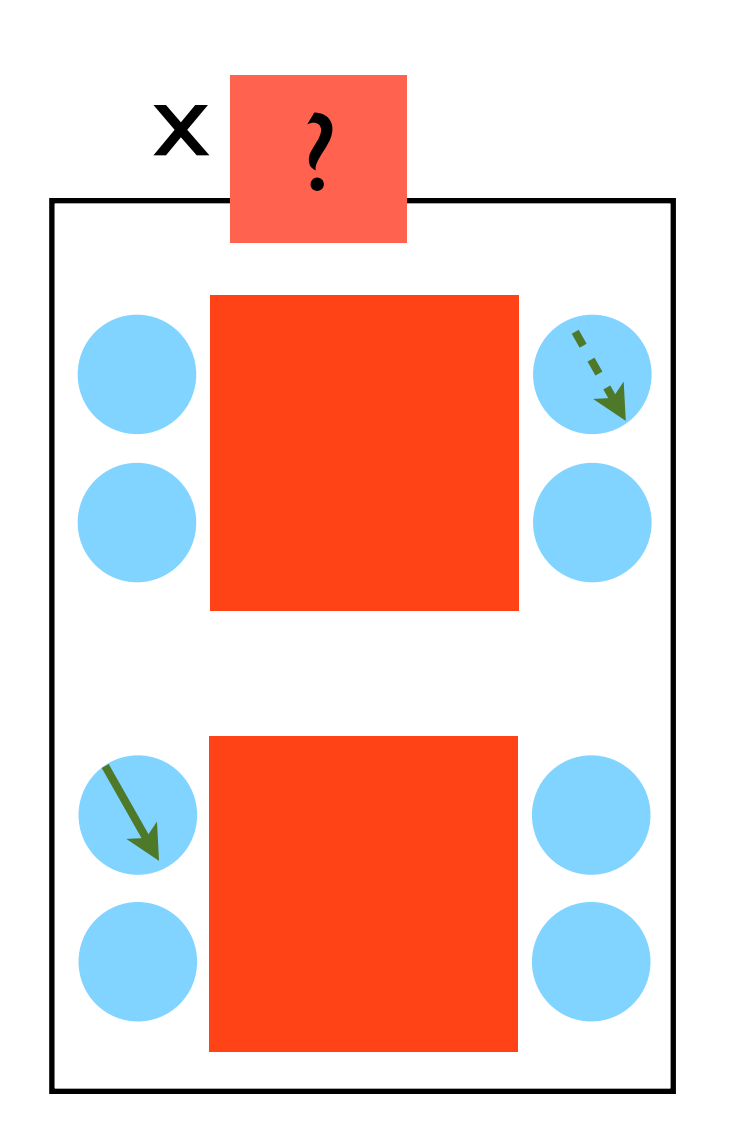

double x[100][100]

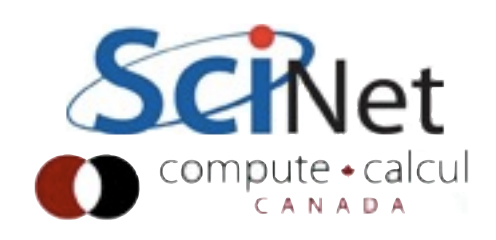

## How many tasks per node?

- •No *a priori* answer need to experiment.
- •Sensible starting points:
- •1 task per socket (ensures good shared mem locality)
- •1 task per network connection (ensures no contention in/out of node).

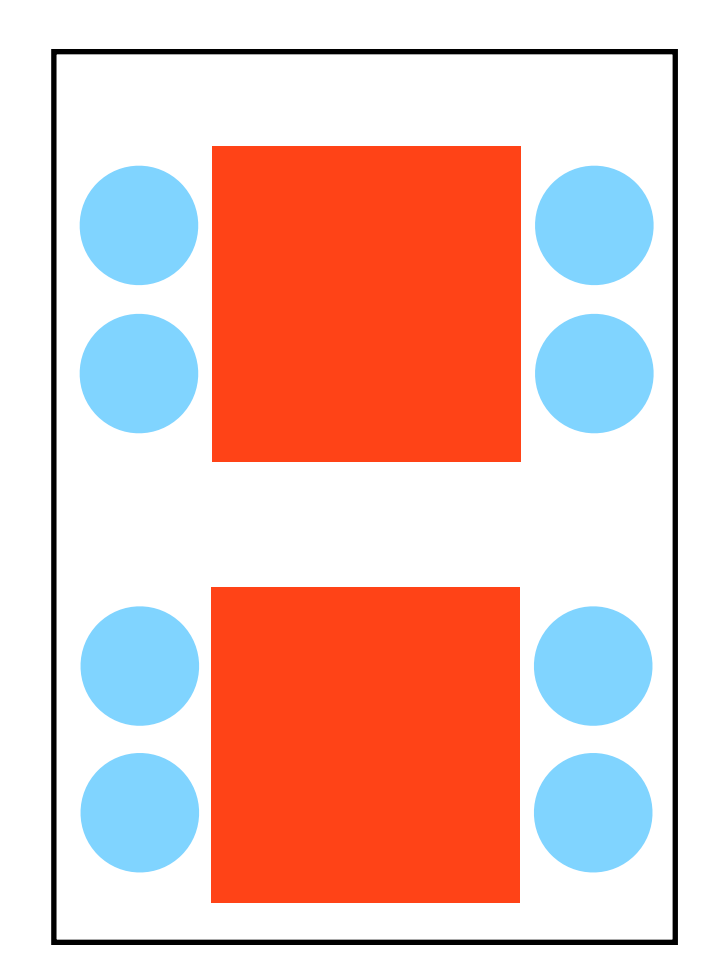

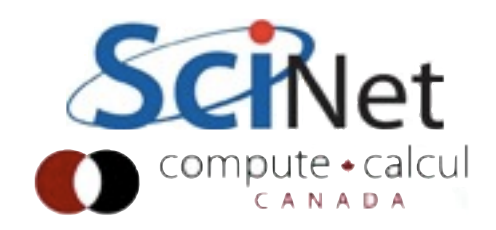

## Can we do better than simple case?

- •Ideally, want all threads going at once
- •Minimize serialization at communication points.
- •Overlap communication with computation via threads.

#### funneled.c

- MPI\_Init\_thread(&argc, &argv, MPI\_THREAD\_FUNNELED, &provided);
- if (provided < MPI\_THREAD\_FUNNELED) MPI\_Abort(MPI\_COMM\_WORLD, 1);
- for (int iter=0; iter < niters; iter++) { MPI\_Sendrecv(&msgsent, 1, MPI\_CHAR, right, tag, &msgrcvd, 1, MPI\_CHAR, left, tag, MPI\_COMM\_WORLD, &status);

}

...

```
/* do some work */#pragma omp parallel for
for (int i=0; i<8; i++) {
    int tid=omp_get_thread_num();
    printf("(%d:%d) doing work item %d\n",
            rank, tid, i);
ł
```
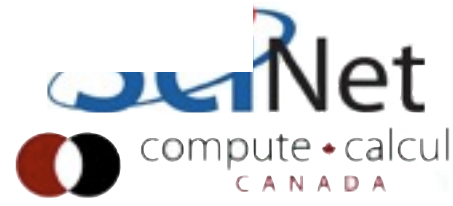

Can we do better than simple case?

- •Have master thread sendrecv, then have rest do dynamic loop.
- •NOTE: all omp threads in team \_must\_ participate in omp loop.

#### dynamic.c

```
MPI_Init_thread(&argc, &argv,
            MPI_THREAD_FUNNELED, &provided);
```

```
if (provided < MPI_THREAD_FUNNELED)
   MPI_Abort(MPI_COMM_WORLD, 1);
```
ŀ

```
...
#pragma omp parallel
        #pragma omp master nowait
            sendrecv(rank, sneighbour, rneighbour
            printf("Got data from %d\n", data);
        ł
        #pragma omp for schedule(dynamic)
        for (int i=0; i<n; i++) {
            int tid = comp_set_thread_number;
            printf("%d:%d working on item %d\n",
        ł
```
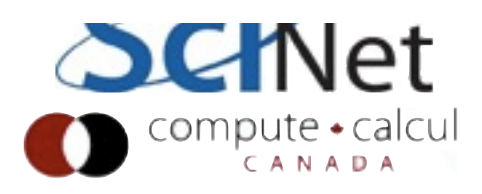

Can we do better than simple case?

•Have master thread sendrecv, then have rest do dynamic loop.

• NOTE: all omp threads in team \_must\_ participate in omp loop.

}

#### tasks.c

```
omp_set_nested(1);
  #pragma omp parallel
      #pragma omp single
           #pragma omp task
               sendrecv(rank, sneighbour
               printf("Got data from %d\
           ł
           #pragma omp task
           work(rank);
      \mathbf{r}<sup>}</sup>
                   ...void work(int rank) {
    const int n=14;
    #pragma omp parallel f
    for (int i=0; i<n; i++)int tid = omp\_getprintf("%d:%d work
    ŀ
```
### Homework: Hybrid diffusion2d

- •Three versions of diffusion2d:
- •Pure MPI, blocking guardcells
- •Pure MPI, nonblocking
- •Hybrid: Timings
- •Set points to something much larger (10k? 50k?) and reduce number of iterations to few dozen
- •Try to get best performance you can on 4 nodes (=32 processors). Is one MPI task per node best, or 2, or?
- •Due Mar 22.

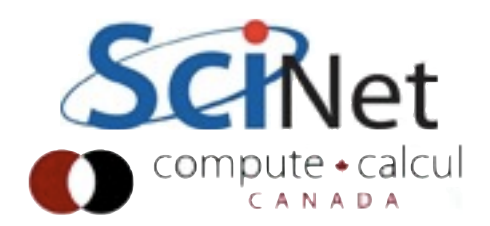